### CS 523: Computer Graphics, Spring 2009 Shape Modeling

Linear algebra tools for geometric modeling

### Recap

#### Surface acquisition and reconstruction

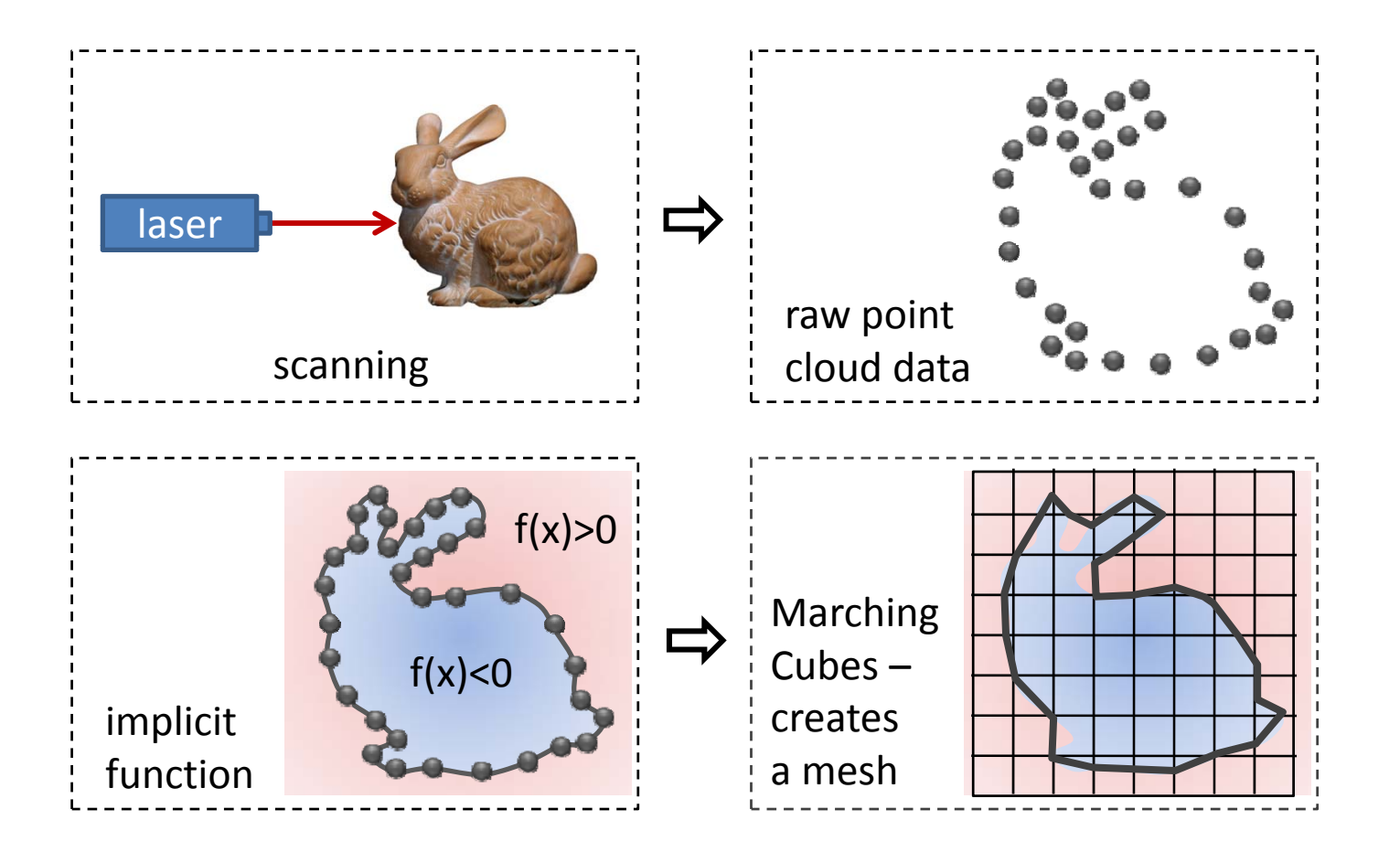

### Recap Implicit functions

- **Implicit function?**  $f(\mathbf{p}_i) = 0$
- " Need extra constraints to avoid trivial solution

$$
f(\mathbf{p}_i + \varepsilon \mathbf{n}_i) = +\varepsilon
$$

$$
f(\mathbf{p}_i - \varepsilon \mathbf{n}_i) = -\varepsilon
$$

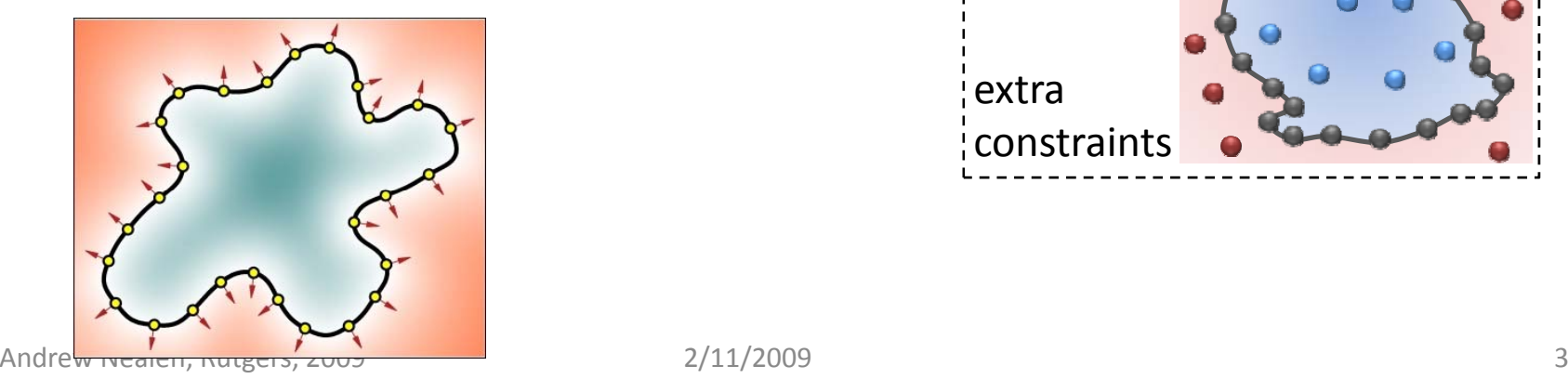

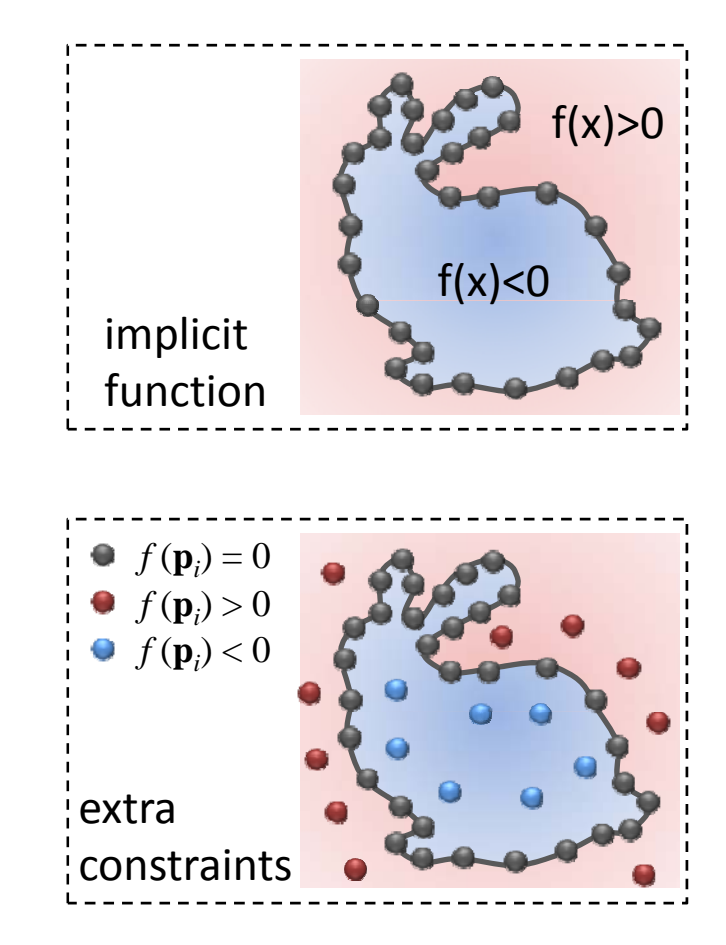

### Recap Implicit functions

■ Radial basis function

$$
f_j = \sum_i w_i \mathbf{r}(\left\| \mathbf{p}_i - \mathbf{p}_j \right\|)
$$

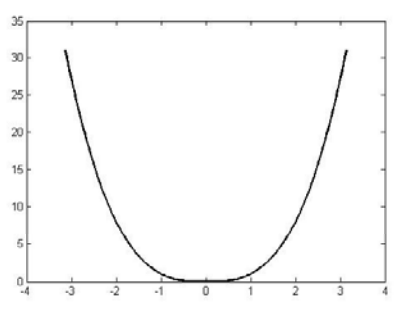

- $\blacksquare$  Constraints:  $f(\mathbf{p}_i) = 0$ ,  $f(\mathbf{p}_i + \alpha \mathbf{n}_i) = \alpha$
- $\blacksquare$  Need to solve for  $w_i$

$$
\begin{pmatrix}\nr(0) & r(\|\mathbf{p}_0 - \mathbf{p}_1\|) & r(\|\mathbf{p}_0 - \mathbf{p}_2\|) & \cdots \\
r(\|\mathbf{p}_1 - \mathbf{p}_0\|) & r(0) & r(\|\mathbf{p}_1 - \mathbf{p}_2\|) & \cdots \\
r(\|\mathbf{p}_2 - \mathbf{p}_0\|) & r(\|\mathbf{p}_2 - \mathbf{p}_1\|) & \cdots \\
\vdots & \vdots & \ddots & \vdots\n\end{pmatrix}\n\begin{pmatrix}\nv_0 \\
w_1 \\
w_2 \\
\vdots\n\end{pmatrix} =\n\begin{pmatrix}\nf_0 \\
f_1 \\
f_2 \\
\vdots\n\end{pmatrix}
$$
\n**Linear problem**

# Recap

Implicit functions

- **Moving least squares**  $\left| \frac{E}{2}$ <sub>0.2</sub> *n* $\sum_{i=1}^{N}\left\|f_{\mathbf{x}}(\mathbf{p}_{i})-f_{i}\right\|^{2}\theta\left(\left\|\mathbf{p}_{i}-\mathbf{x}\right\|\right)$ 2 $f(\mathbf{x}) = f_{\mathbf{x}}(\mathbf{x});$   $f_{\mathbf{x}}(\mathbf{x}) = \arg \min \sum ||f_{\mathbf{x}}(\mathbf{p}_i) - f_{i}||^2 \theta \|\mathbf{p}_i\|$  $(\mathbf{x}) = f_{\mathbf{x}}(\mathbf{x});$   $f_{\mathbf{x}}(\mathbf{x}) = \arg \min \sum ||f_{\mathbf{x}}(\mathbf{p}_i) - f_{\mathbf{x}}||^2 \theta \|\mathbf{p}_i - \mathbf{x}\|$  $= I_{-}(\mathbf{X})$ ;  $I_{-}(\mathbf{X}) = \arg \min \sum |I_{-}(\mathbf{p}) - I_{+}|$   $\theta$  (  $\|\mathbf{p}\|$   $=$  $f_{\mathbf{x}} \in \Pi_k^d$   $\overline{i=0}$ *i*
- $\blacksquare$  Need to solve locally for  $f_{\mathbf{x}}$ , where  $f_{\mathbf{x}}$  is a polynomial (solve for the coefficients  $c_k$ )  $f_{\mathbf{x}}(\mathbf{x}) = c_0 + c_1 x + c_2 y + c_3 x^2 + c_4 xy + c_5 y^2...$  $= c^T b(x)$ .

$$
\min_{\mathbf{c}} \sum_{i=0}^{n} \left\| \mathbf{c}^{T} \mathbf{b}(\mathbf{p}_{i}) - f_{i} \right\|^{2} w_{i}(\mathbf{x}) \quad \Longleftrightarrow \quad \text{Weighted linearleast squares problem}
$$

Andrew Nealen, Rutgers, 2009 **2/11/2009** 

### RBF vs. MLS

$$
f(\mathbf{x}) = \sum_{i=1}^{n} w_i r(||\mathbf{x} - \mathbf{p}_i||)
$$

- $\blacksquare$ ■ Need to solve for the weights  $w_i^{\vphantom{\dagger}}$
- $\blacksquare$ **E** Closed formulation
- Ξ Requires solving <sup>a</sup> linear system of size *<sup>n</sup>*×*<sup>n</sup>* (*n* is the number of points!) the order of the

$$
f(\mathbf{x}) = f_{\mathbf{x}}(\mathbf{x});
$$

$$
f(\mathbf{x}) = \sum_{i=1}^{n} w_i r(||\mathbf{x} - \mathbf{p}_i||) \qquad f_{\mathbf{x}}(\mathbf{x}) = \underset{f_{\mathbf{x}} \in \Pi_{k}^{d}}{\arg \min} \sum_{i=1}^{n} ||f_{\mathbf{x}}(\mathbf{p}_i) - f_{i}||^2 \theta (||\mathbf{x} - \mathbf{p}_i||)
$$

- **Solve for the local** polynomial in each **<sup>x</sup>**
- No global closed formula – each point has its own function fit
- Ξ Requires solving <sup>a</sup> linear system of size *k*×*k* (*k* is polynomial) for each evaluation

### Algebraic tools

### Linear least squares But first reminder: vectors/points, inner product, projection

## Points and Vectors

Basic definitions

- Points specify *location* in space (or in the plane).
- Vectors have *magnitude* and *direction* (like velocity).

Points ≠ Vectors

### Point <sup>+</sup> vector <sup>=</sup> point

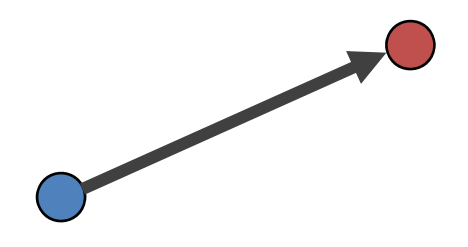

### vector + vector <sup>=</sup> vector

Parallelogram rule

### $point - point = vector$

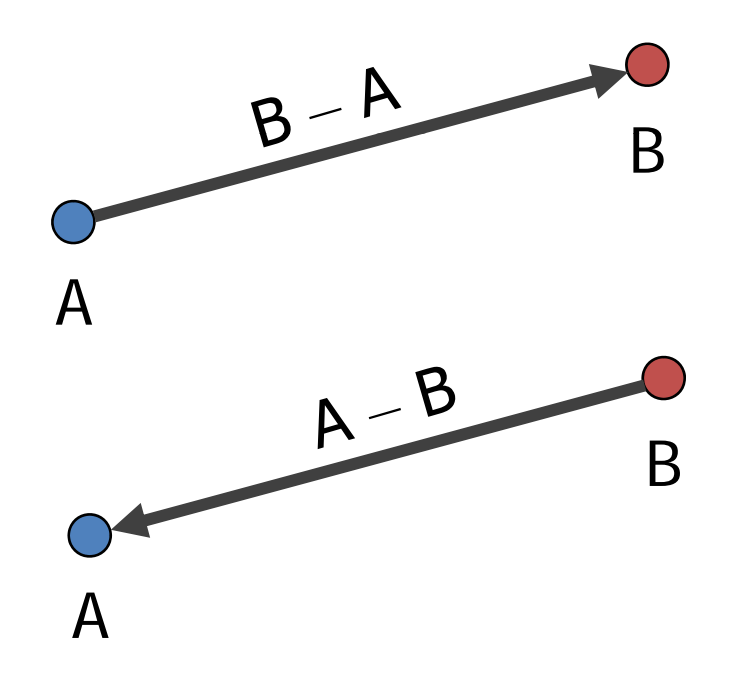

# point <sup>+</sup> point: not defined!!

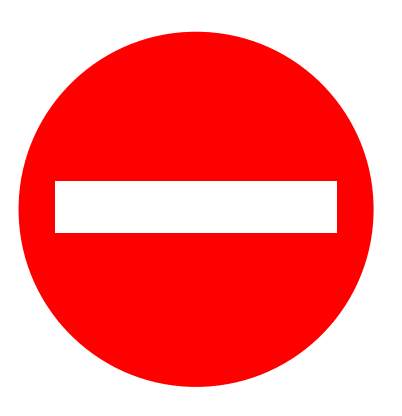

- **Unless we are computing a weighted average** of points (weighted centroid).
	- **If the weights sum up to one, the average is** meaningful.

$$
\mathbf{c} = \sum_{i=1}^{n} w_i \, \mathbf{p}_i
$$

**• Defined for vectors:**  $\langle \mathbf{v}, \mathbf{w} \rangle = ||\mathbf{v}|| \cdot ||\mathbf{w}|| \cdot \cos \theta$ 

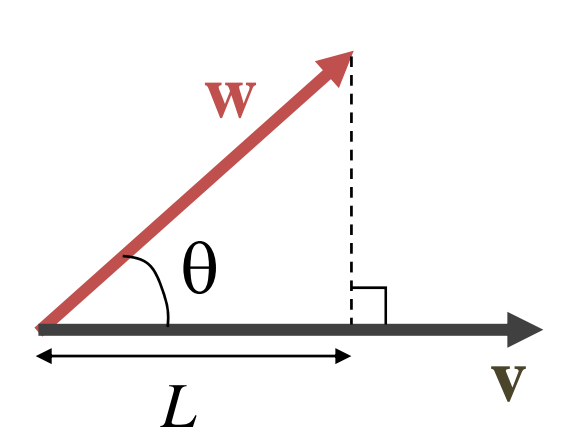

$$
\cos \theta = L / ||\mathbf{w}||
$$
  

$$
L = ||\mathbf{w}|| \cos \theta = \langle \mathbf{v}, \mathbf{w} \rangle / ||\mathbf{v}||
$$

in coordinates

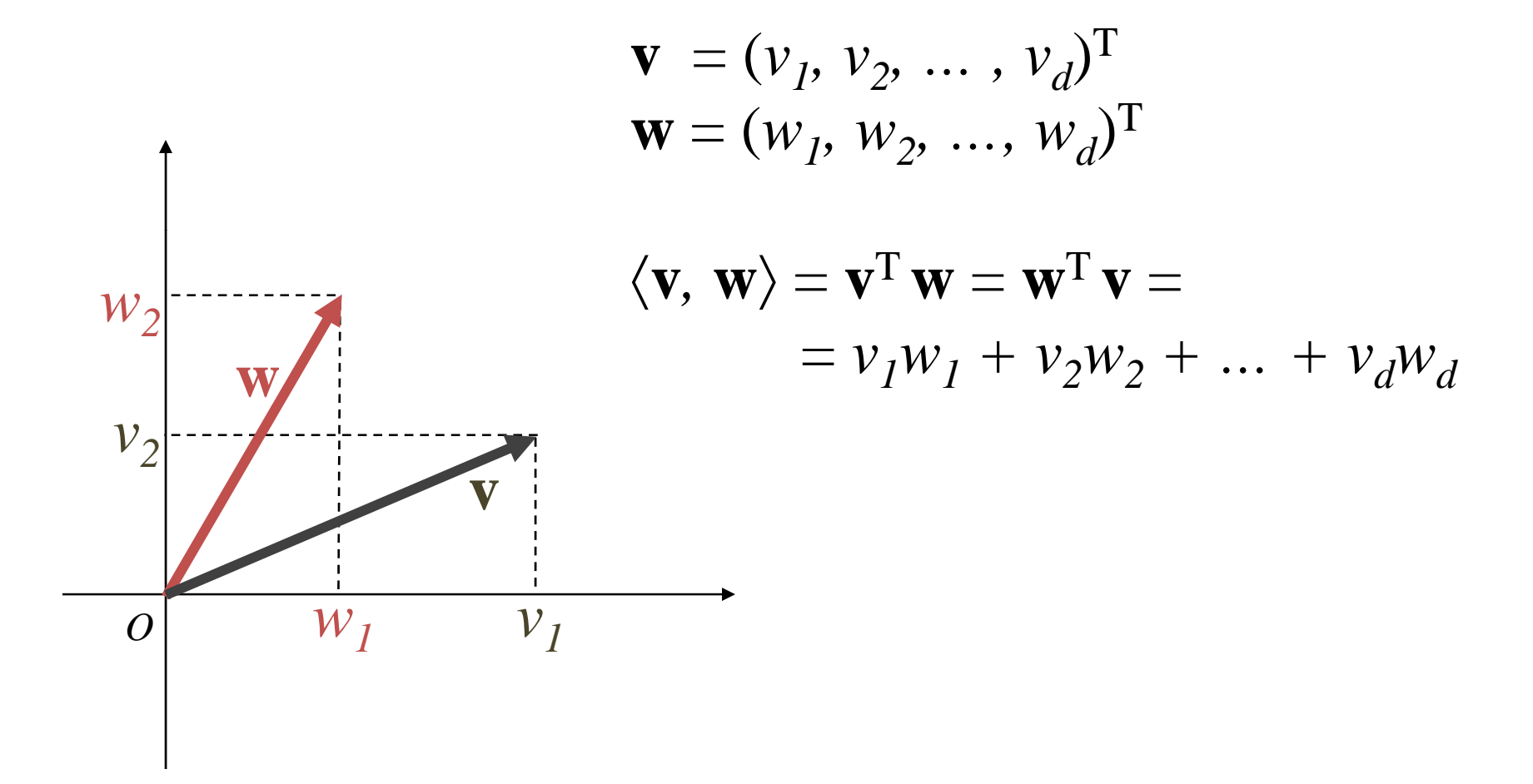

names, notations

- Dot product is also called inner product
- $\blacksquare$  Notations:  $\langle \mathbf{v},\, \mathbf{w} \rangle$  or  $\mathbf{v} \cdot \mathbf{w}$  or  $\mathbf{v}^{\rm T}\mathbf{w}$   $(=\mathbf{w}^{\rm T}\mathbf{v})$

Perpendicular (orthogonal) vectors

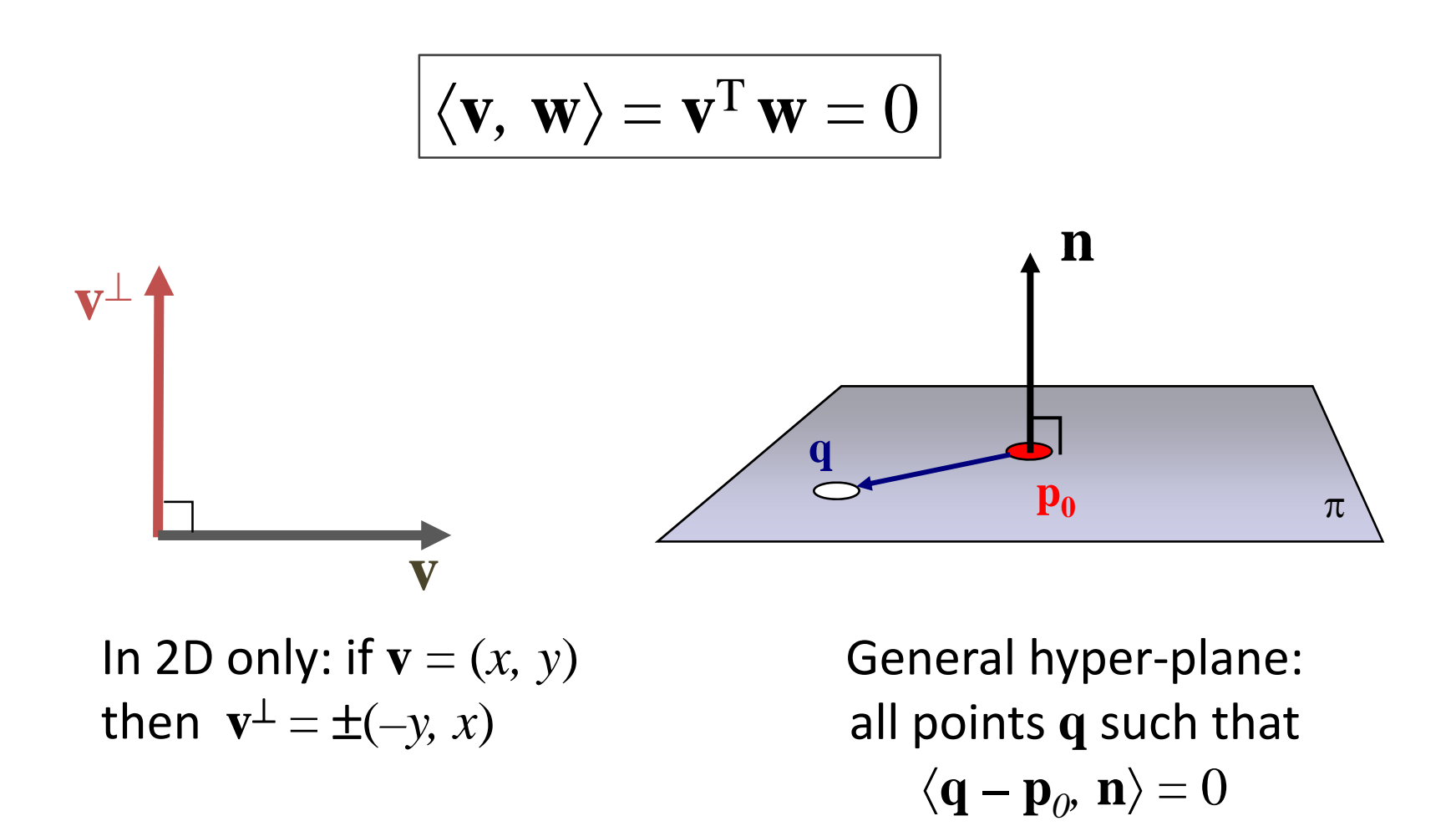

### Least squares fitting Motivation

- Why are we going over this again?
	- Many of the shape modeling methods presented in later lectures minimize functionals of the form

$$
\mathbf{c}_{opt} = \underset{\mathbf{c}}{\text{argmin}} \left\| A\mathbf{c} - \mathbf{b} \right\|^2
$$

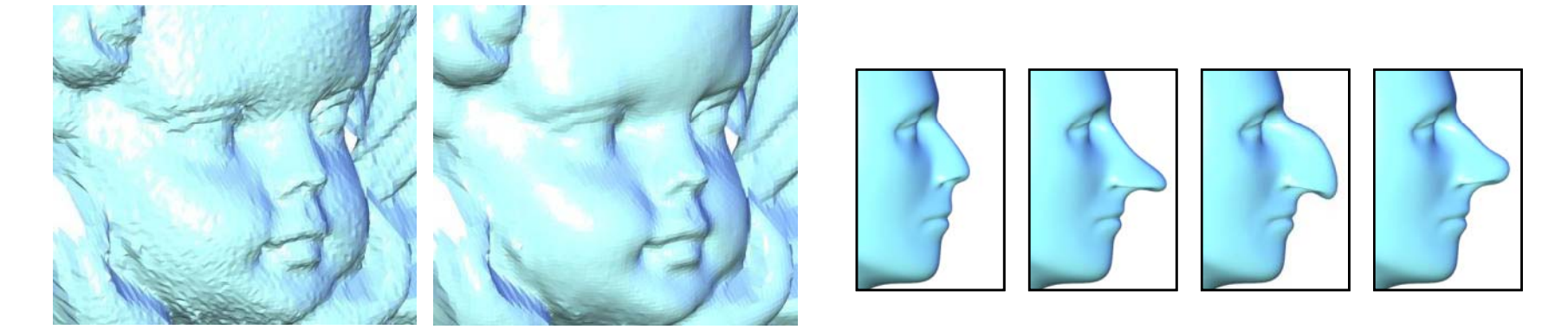

### Least squares fitting Motivation

■ Given data points, fit a function that is "close" to the points

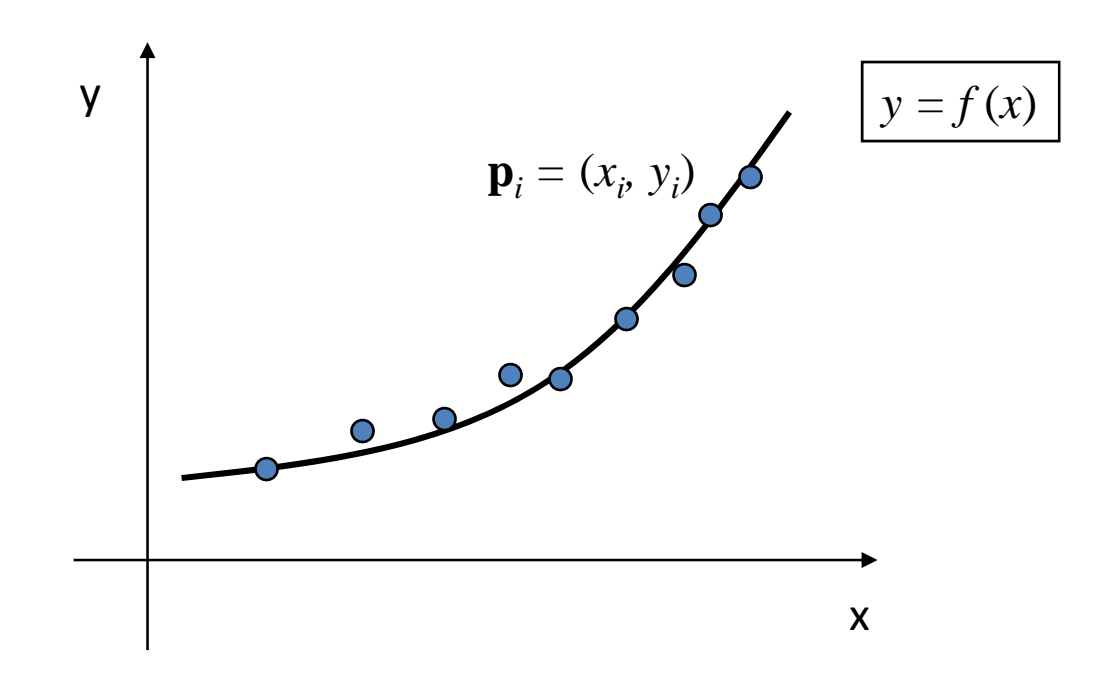

line fitting  $-$  1 $^{\rm st}$  order polynomial in 2D

#### *y*-offsets minimization

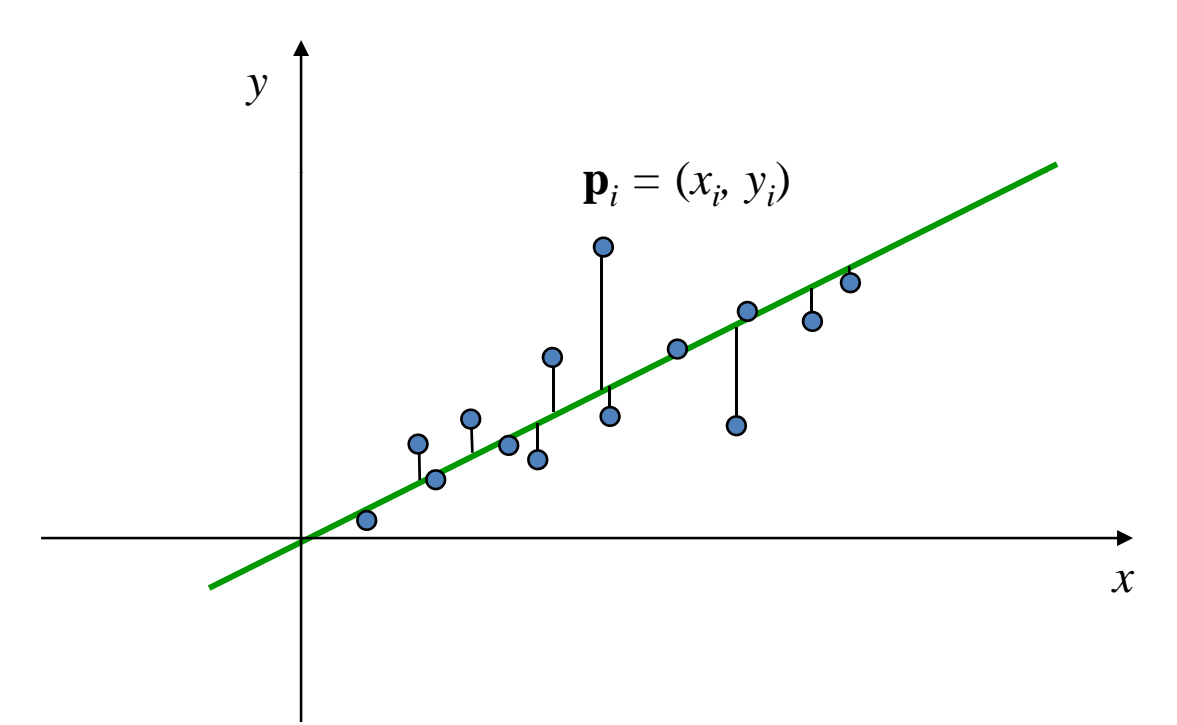

line fitting  $-$  1 $^{\rm st}$  order polynomial in 2D

Find a line  $y = ax + b$  that minimizes

$$
E(a,b) = \sum_{i=1}^{n} [y_i - (ax_i + b)]^2
$$

- $E(a,b)$  is quadratic in the unknown parameters  $a, b$
- Another option would be, for example:

$$
AbsErr(a,b) = \sum_{i=1}^{n} |y_i - (ax_i + b)|
$$

■ But – it is not differentiable, harder to minimize...

Andrew Nealen, Rutgers, 2009 10 2/11/2009 2/11/2009 20

line fitting – LS minimization

■ To find optimal *a*, *b* we differentiate  $E(a, b)$ :

$$
\frac{\partial}{\partial a}E(a, b) = \sum_{i=1}^{n} (-2x_i)[y_i - (ax_i + b)] = 0
$$
  

$$
\frac{\partial}{\partial b}E(a, b) = \sum_{i=1}^{n} (-2)[y_i - (ax_i + b)] = 0
$$

line fitting – LS minimization

■ We obtain two linear equations for *a*, *b*:

$$
\sum_{i=1}^{n} (-2x_i)[y_i - (ax_i + b)] = 0
$$
  

$$
\sum_{i=1}^{n} (-2)[y_i - (ax_i + b)] = 0
$$

line fitting – LS minimization

■ We get two linear equations for *a*, *b*:

(1) 
$$
\sum_{i=1}^{n} [x_i y_i - a x_i^2 - b x_i] = 0
$$
  
(2) 
$$
\sum_{i=1}^{n} [y_i - a x_i - b] = 0
$$

*i*=1

line fitting – LS minimization

■ We get two linear equations for *a*, *b*:

$$
\left(\sum_{i=1}^{n} x_i^2\right) a + \left(\sum_{i=1}^{n} x_i\right) b = \sum_{i=1}^{n} x_i y_i
$$

$$
\left(\sum_{i=1}^{n} x_i\right) a + \left(\sum_{i=1}^{n} 1\right) b = \sum_{i=1}^{n} y_i
$$

line fitting – LS minimization

- Solve for *a*, *b* using e.g. Gauss elimination
- **E** Question: why the solution is the *minimum* for the error function?

$$
E(a, b) = \sum_{i=1}^{n} [y_i - (ax_i + b)]^2
$$

# Fitting polynomials

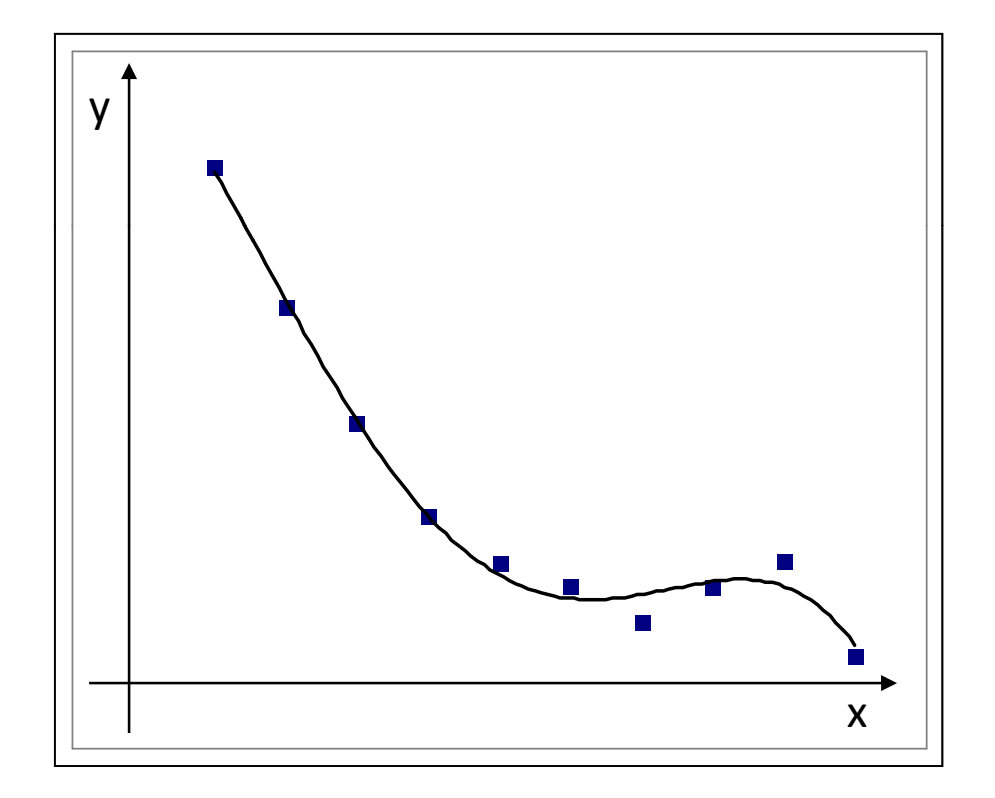

# Fitting polynomials

- $\blacksquare$  Decide on the degree of the polynomial,  $k$
- Want to fit  $f(x) = a_k x^k + a_{k-1} x^{k-1} + ... + a_1 x + a_0$
- **Minimize:**

$$
E(a_0, a_1, ..., a_k) = \sum_{i=1}^n [y_i - (a_k x_i^k + a_{k-1} x_i^{k-1} + ... + a_1 x_i + a_0)]^2
$$

$$
\frac{\partial}{\partial a_m} E(a_0, \dots, a_k) = \sum_{i=1}^n (-2x^m) [y_i - (a_k x_i^k + a_{k-1} x_i^{k-1} + \dots + a_0)] = 0
$$

Andrew Nealen, Rutgers, 2009 **2/11/2009** 2/11/2009 27

# Fitting polynomials

 $\blacksquare$  We get a linear system of  $\,$ k+1 equations in  $\,$ k+1 variables

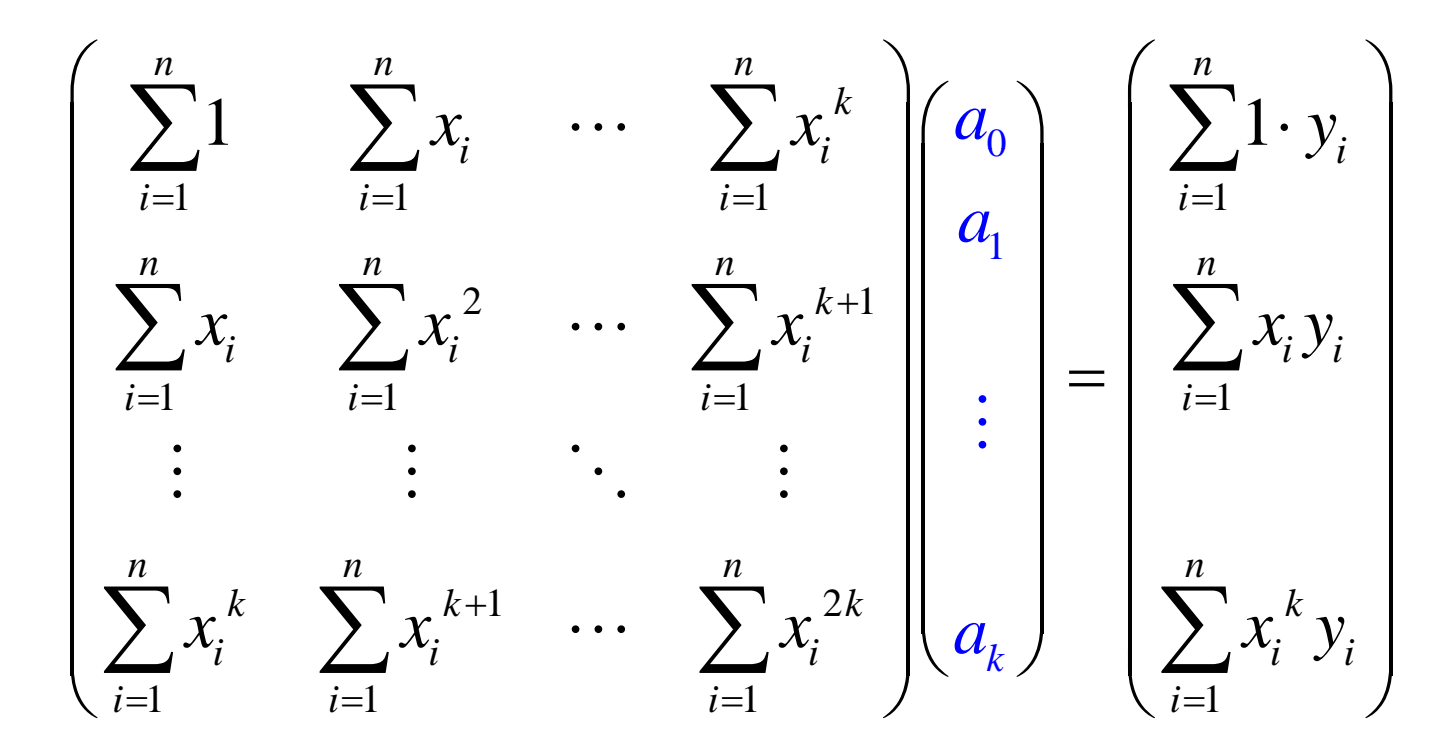

### General parametric fitting

- We can use this approach to fit any function *f* (**x**)
	- Specified by parameters  $c_1, c_2, c_3, ...$
	- The expression  $f$  (x) linearly depends on the parameters.
- $\mathbf{f}(\mathbf{x}) = c_1 f_1(\mathbf{x}) + c_2 f_2(\mathbf{x}) + \ldots + c_k f_k(\mathbf{x})$
- $\blacksquare$  Minimize find best  $c_{\,l},\,c_{\,2},\,c_{\,3}\,...$  :

$$
\sum_{i=1}^{n} ||f(\mathbf{p}_i) - f_i||^2 = \sum_{i=1}^{n} ||\sum_{j=1}^{k} c_j f_j(\mathbf{p}_i) - f_i||^2
$$

- $\blacksquare$  Let's look at the problem a little differently:
	- $\blacksquare$  We have data points  $\mathbf{p}_i$  and desired function values  $f_i$
	- We would like :

$$
\forall i=1, ..., n: f(\mathbf{p}_i) = f_i
$$

- **Strict interpolation is in general not possible** 
	- In polynomials: n+1 points define a unique interpolation polynomial of degree n.
	- **So, if we have 1000 points and want a cubic polynomial, we** probably won't find it…

 $\blacksquare$  We have an over-determined linear system  $n\times k$ :

$$
f(\mathbf{p}_1) = c_1 f_1(\mathbf{p}_1) + c_2 f_2(\mathbf{p}_1) + \dots + c_k f_k(\mathbf{p}_1) = f_1
$$
  
\n
$$
f(\mathbf{p}_2) = c_1 f_1(\mathbf{p}_2) + c_2 f_2(\mathbf{p}_2) + \dots + c_k f_k(\mathbf{p}_2) = f_2
$$
  
\n...  
\n
$$
f(\mathbf{p}_n) = c_1 f_1(\mathbf{p}_n) + c_2 f_2(\mathbf{p}_n) + \dots + c_k f_k(\mathbf{p}_n) = f_n
$$

**IF In matrix form:** 

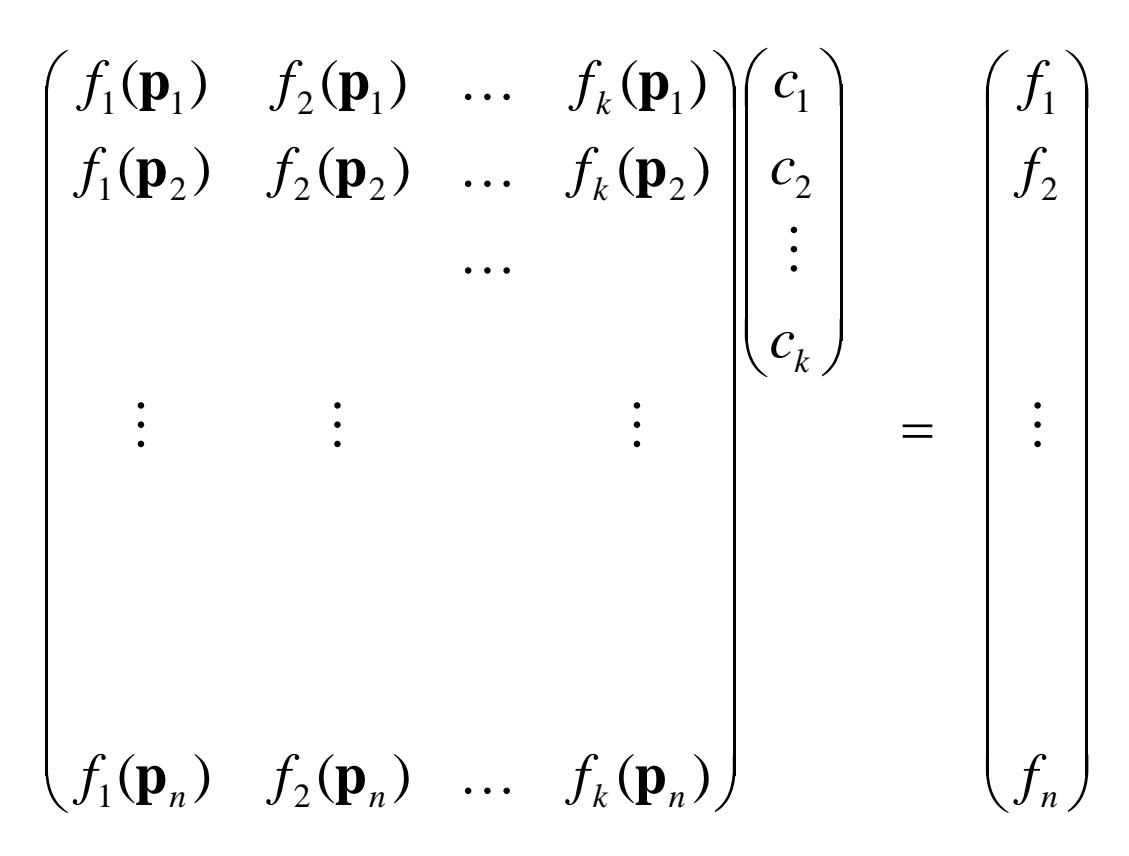

**In matrix form:** 

$$
A\mathbf{c}=\mathbf{b}
$$

where  $\mathbf{A} = ( \, f_j(\mathbf{p}_i) \, \, )_{i,j}$  is a rectangular  $n \times k$  matrix,  $n \!\! > \!\! k$ 

$$
\mathbf{c} = (c_1, c_2, ..., c_k)^T \qquad \mathbf{b} = (f_1, f_2, ..., f_n)^T
$$

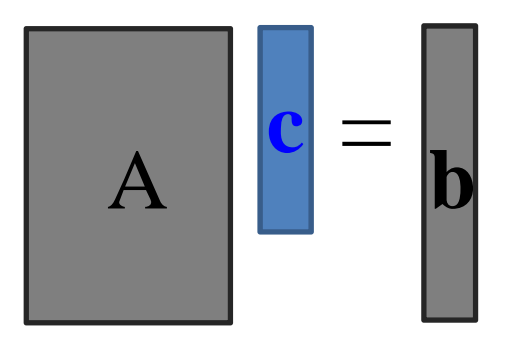

- More constrains than variables no exact solutions generally exist
- We want to find something that is an "approximate solution":

$$
\mathbf{c}_{opt} = \underset{\mathbf{c}}{\text{argmin}} \left\| A\mathbf{c} - \mathbf{b} \right\|^2
$$

# Finding the LS solution

- **c**  $c \in R^k$
- $A$ **c**  $\in$  R<sup>n</sup>
- As we vary **<sup>c</sup>**, A**<sup>c</sup>** varies over the linear subspace of  $R<sup>n</sup>$  spanned by the columns of A:

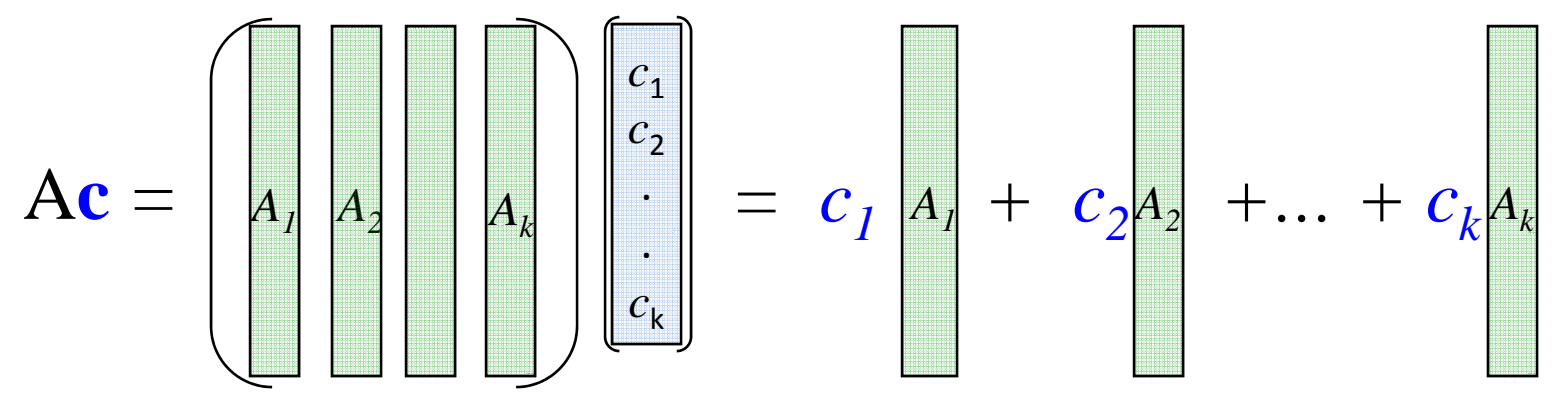

This is also known as the column space of A

### Finding the LS solution

■ We want to find the closest Ac to **b**: min  $\|A\mathbf{c} - \mathbf{b}\|^2$ 

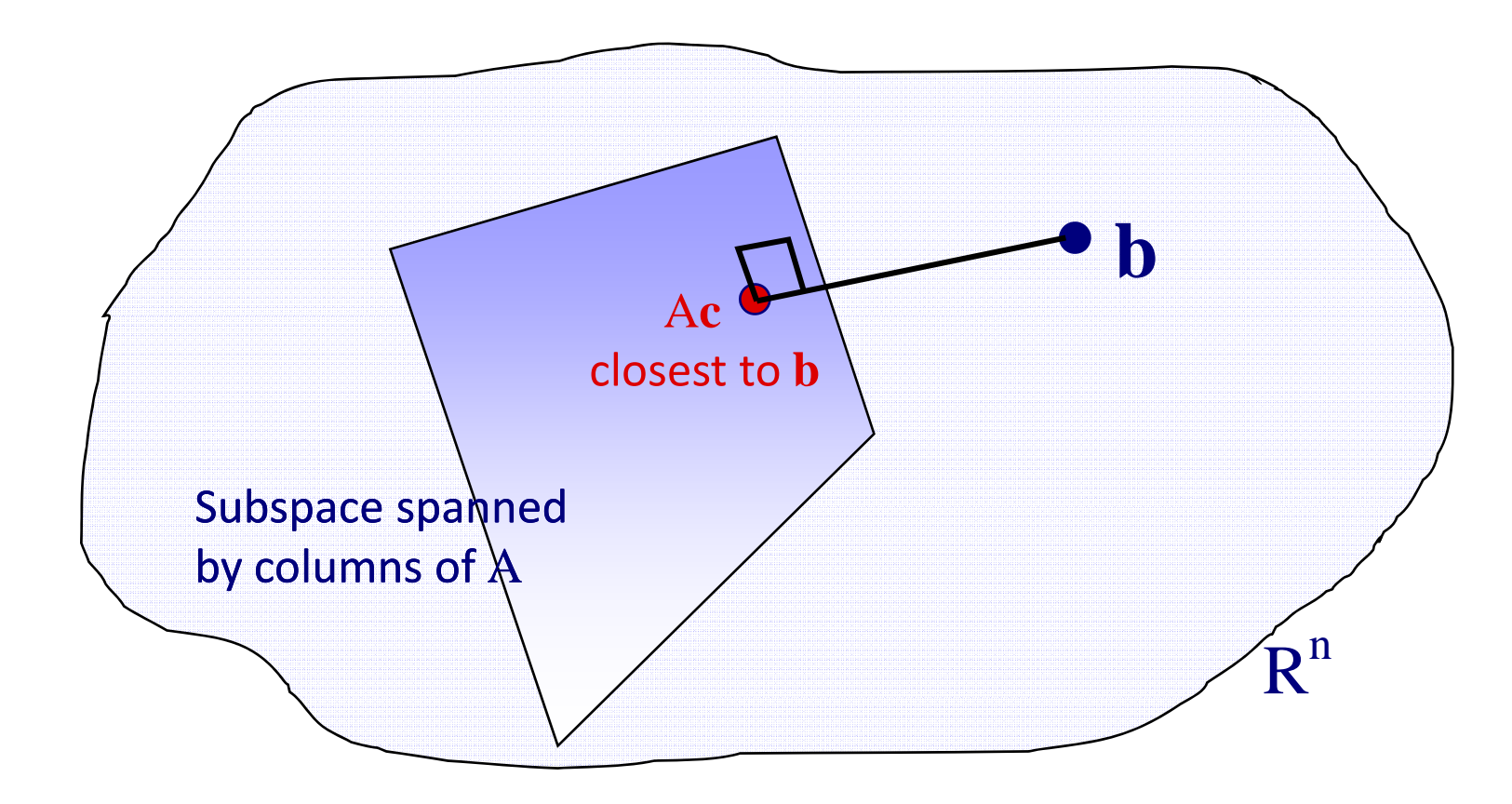
# Finding the LS solution

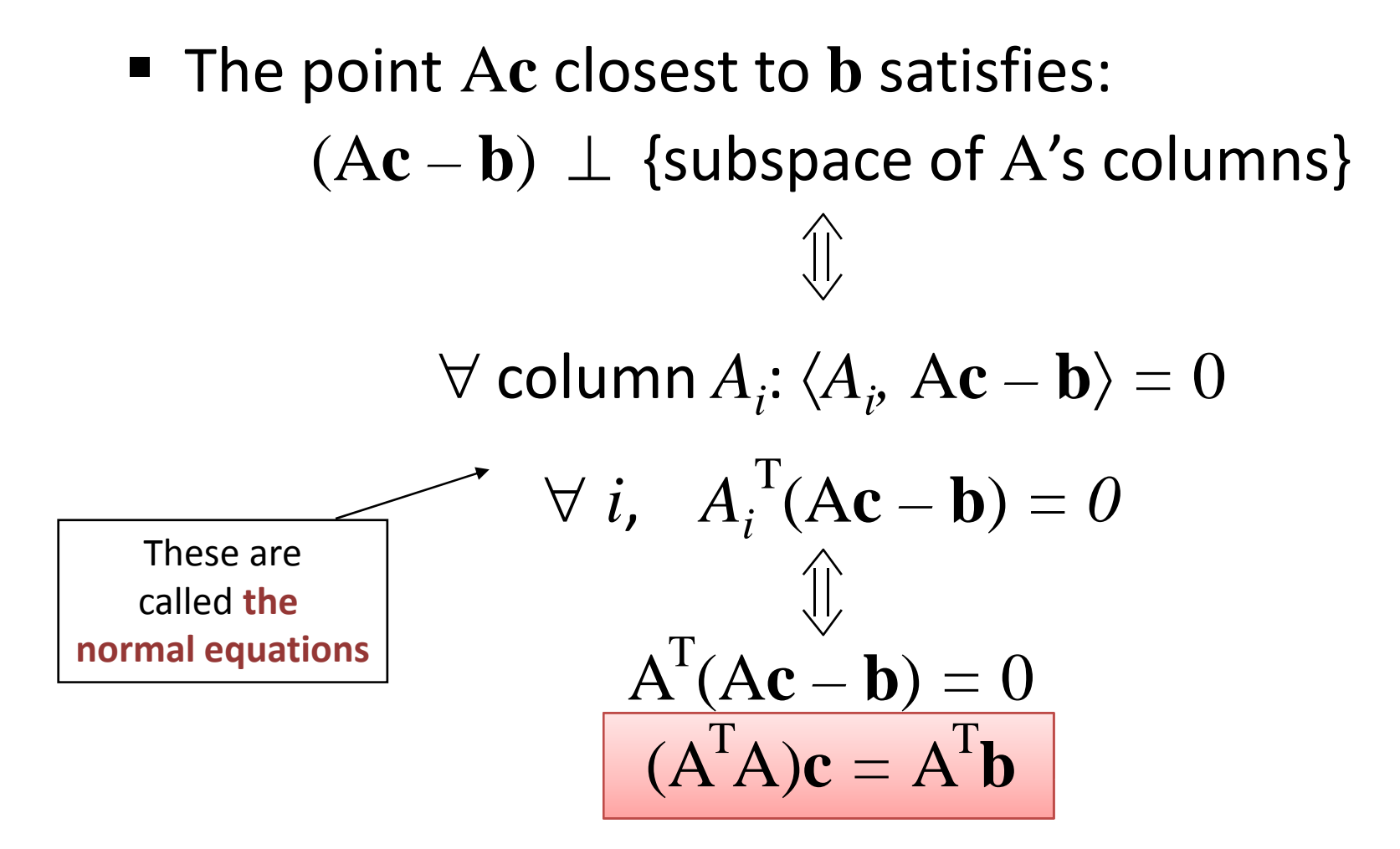

# Finding the LS solution

 We have <sup>a</sup> square symmetric system  $(A<sup>T</sup>A)c = A<sup>T</sup>b$ 

 $(k \times k)$ 

**If** If A has full rank (the columns of A are linearly independent) then  $(A<sup>T</sup>A)$  is invertible.

$$
\min_{\mathbf{c}} \left\| A\mathbf{c} - \mathbf{b} \right\|^2
$$

$$
\downarrow \qquad \qquad \downarrow
$$

$$
\mathbf{c} = \left( A^T A \right)^{-1} A^T \mathbf{b}
$$

### Weighted least squares

**If each constraint has a weight in the energy:** 

$$
\min_{\mathbf{c}} \sum_{i=1}^{n} w_i \left( f_{\mathbf{c}}(\mathbf{p}_i) - f_i \right)^2
$$

- $\blacksquare$  The weights  $w_i > 0$  and don't depend on  ${\bf c}$
- **Then:**

 $\text{min} \; (\textbf{A}\textbf{c}-\textbf{b})^{\text{T}} \, \textbf{W}^{\text{T}} \textbf{W} \; (\textbf{A}\textbf{c}-\textbf{b}) \; \; \textbf{where} \; \textbf{W} = \left(w_i\right)_{ii}$ 

$$
(AT W2 A) c = AT W2 b
$$

But first, reminder about eigenvectors and eigenvalues

#### Motivation

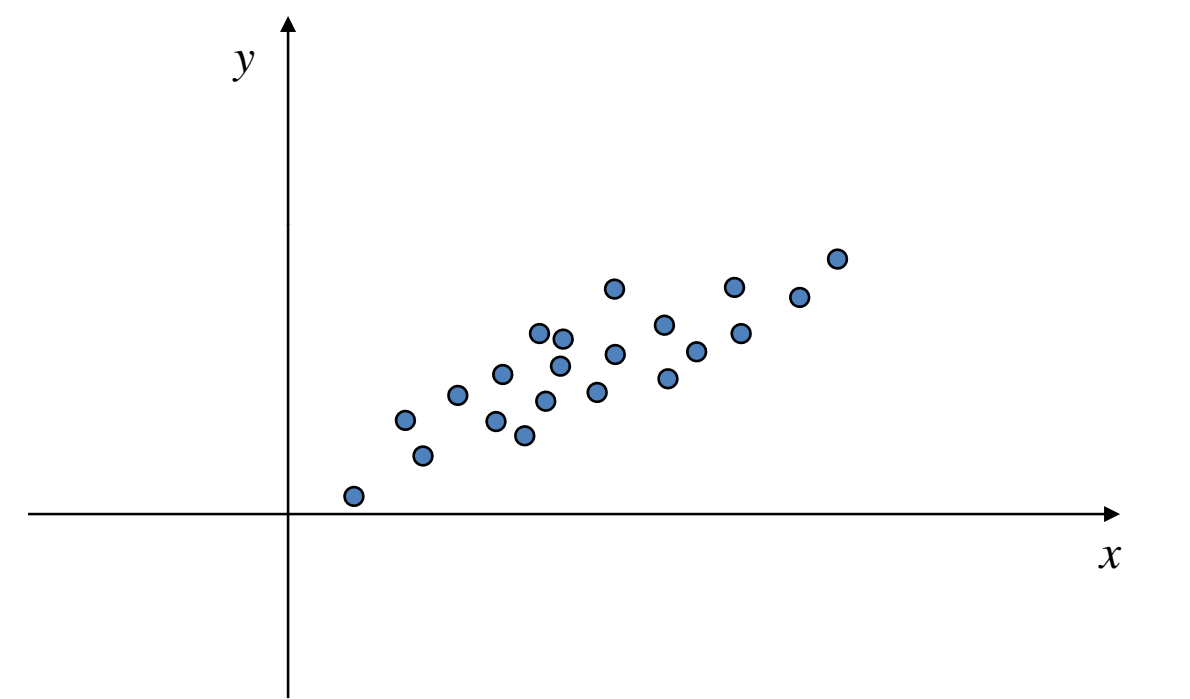

**Given a set of points, find the best line that** approximates them

#### Motivation

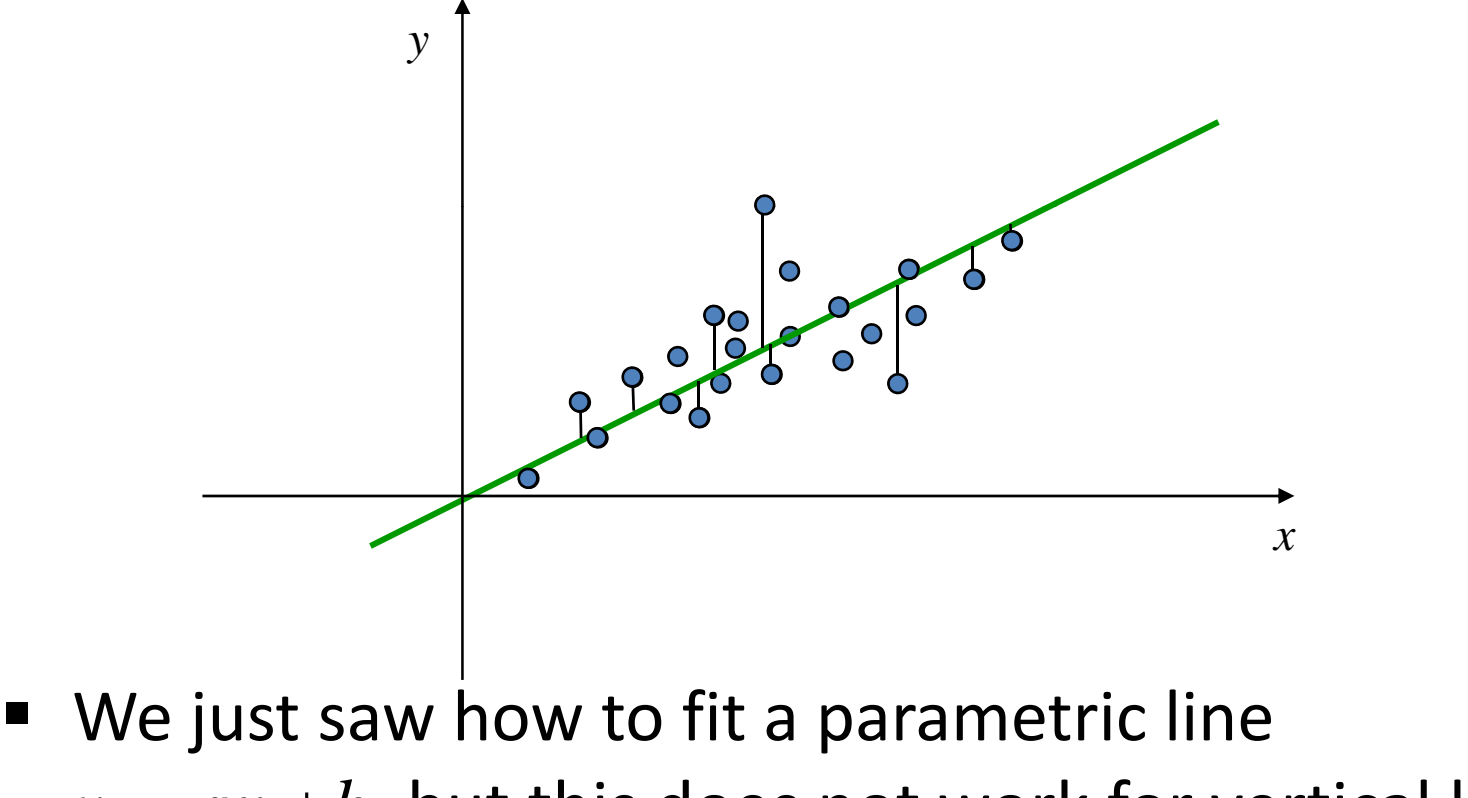

 $y = ax + b$ , but this does not work for vertical lines

#### Motivation

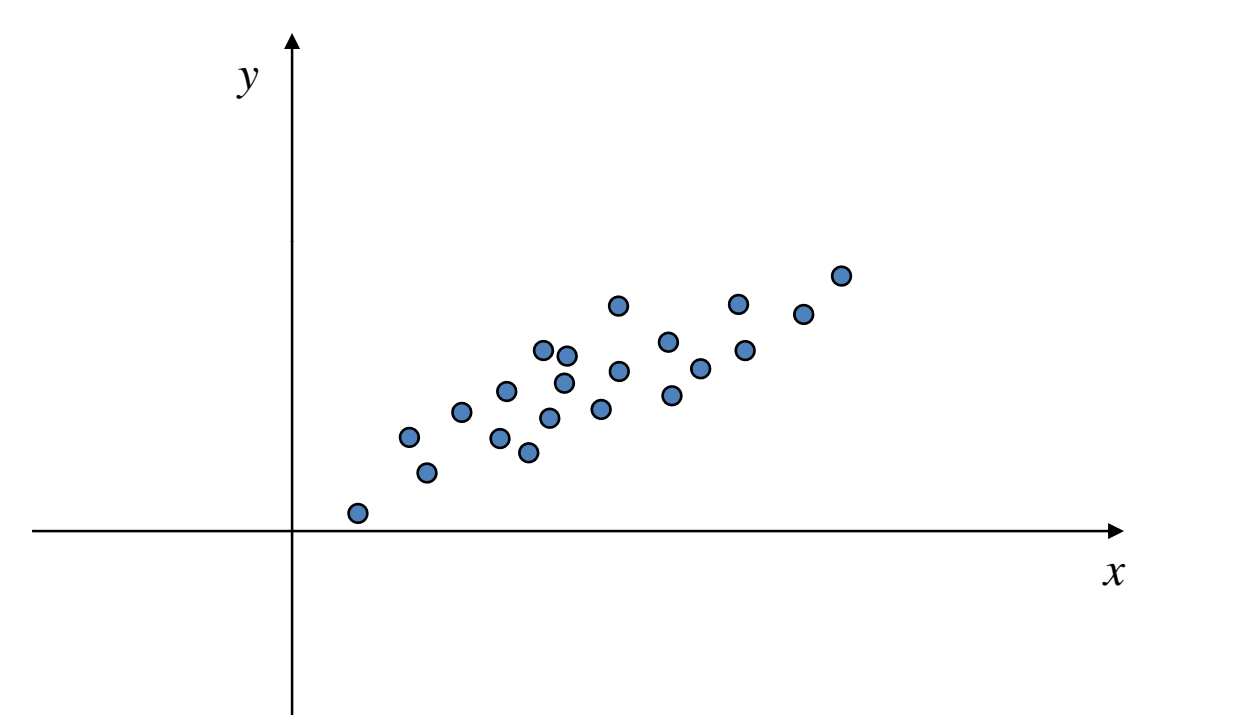

■ How to fit a line such that the true (orthogonal) distances are minimized?

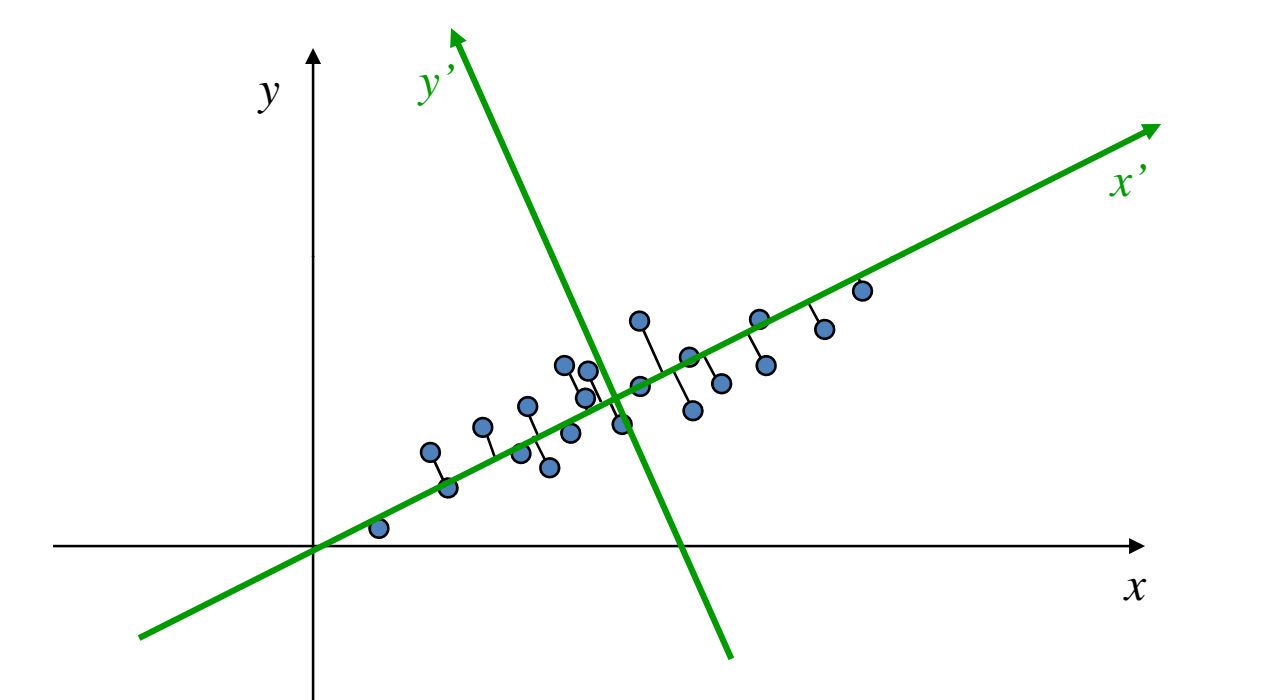

**PCA finds axes that minimize the sum of distances**<sup>2</sup>

#### Linear algebra recap Vector space

- **Informal definition:** 
	- *V*(a non-empty set of vectors)
	- $\bullet$   $\mathbf{v},\, \mathbf{w} \in V \implies \mathbf{v} + \mathbf{w} \in V$  (closed under addition)
	- $\blacksquare$   $\mathbf{v} \in V, \, \alpha$  is scalar  $\implies \alpha \mathbf{v} \in V$ (closed under multiplication by scalar)
- $\blacksquare$  Formal definition includes axioms about associativity and distributivity of the  $+$  and  $\cdot$  operators.
- *0* ∈ *V* always!

Vector space – example

 $\blacksquare$  Let  $\pi$  be a plane through the origin in 3D  $\mathbf{V} = \{ \mathbf{p} - O / \mathbf{p} \in \pi \}$  **is a linear subspace of**  $\mathbb{R}^3$ 

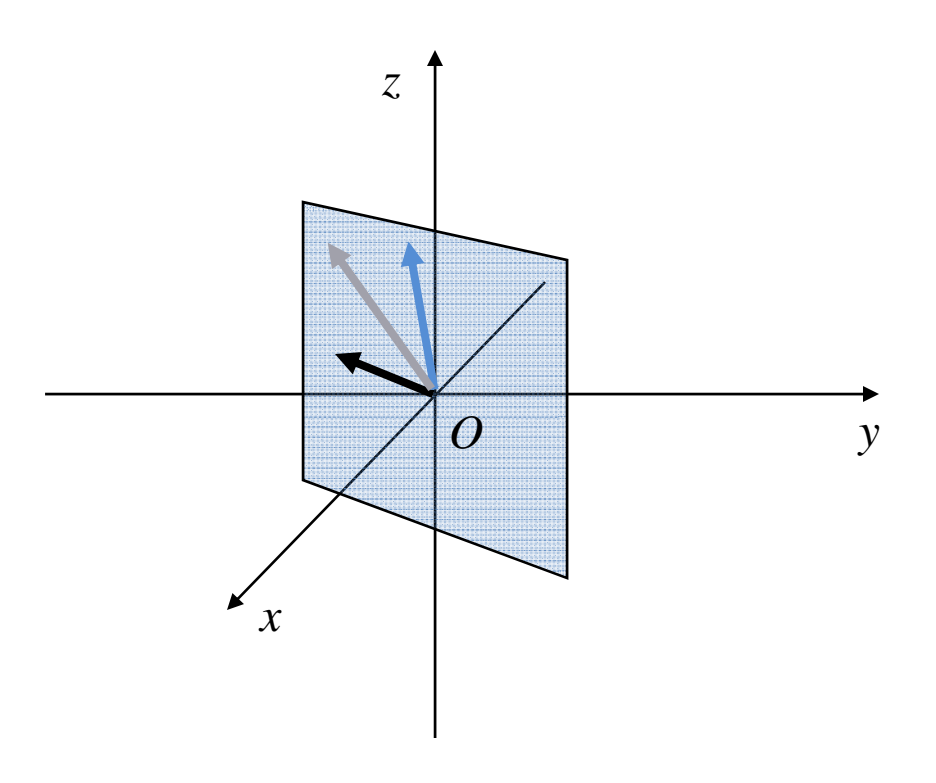

Linear independence

- The vectors  $\{v_1, v_2, ..., v_k\}$  are a linearly<br>independent set if:  $\alpha_1 \mathbf{v}_1 + \alpha_2 \mathbf{v}_2 + \ldots + \alpha_k \mathbf{v}_k = 0 \Leftrightarrow \alpha_i = 0 \forall i$
- $\blacksquare$  It means that none of the vectors can be obtained as <sup>a</sup> linear combination of the others.

Linear independence

Parallel vectors are always dependent:

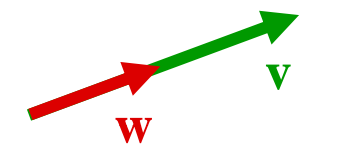

$$
\mathbf{v} = 2.4 \, \mathbf{w} \quad \Rightarrow \quad \mathbf{v} + (-2.4) \mathbf{w} = 0
$$

**• Orthogonal vectors are always independent.** 

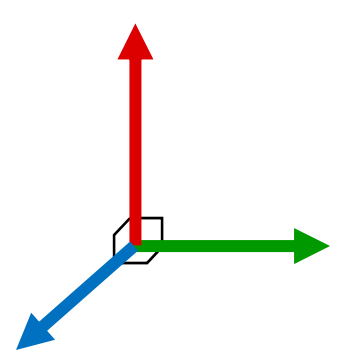

Basis of <sup>a</sup> vector space *V*

- $\bullet$   $\{ \mathbf{v}_1, \mathbf{v}_2, ..., \mathbf{v}_n \}$  are linearly independent  $\bullet$  { $\mathbf{v}_1, \mathbf{v}_2, ..., \mathbf{v}_n$ } span the whole vector space V:  $V = \set{\alpha_j \mathbf{v}_1 + \alpha_2 \mathbf{v}_2 + ... + \alpha_n \mathbf{v}_n / \alpha_i}$  is scalar }
- Any vector in *V* is <sup>a</sup> unique linear combination of the basis.
- **The number of basis vectors is called the** dimension of *V*.

Basis example

- $\blacksquare$  Grayscale N×M images:
	- Each pixel has value between 0 (black) and 1 (white)
	- The image can be interpreted as a vector  $\in \text{R}^{\text{N} \cdot \text{M}}$

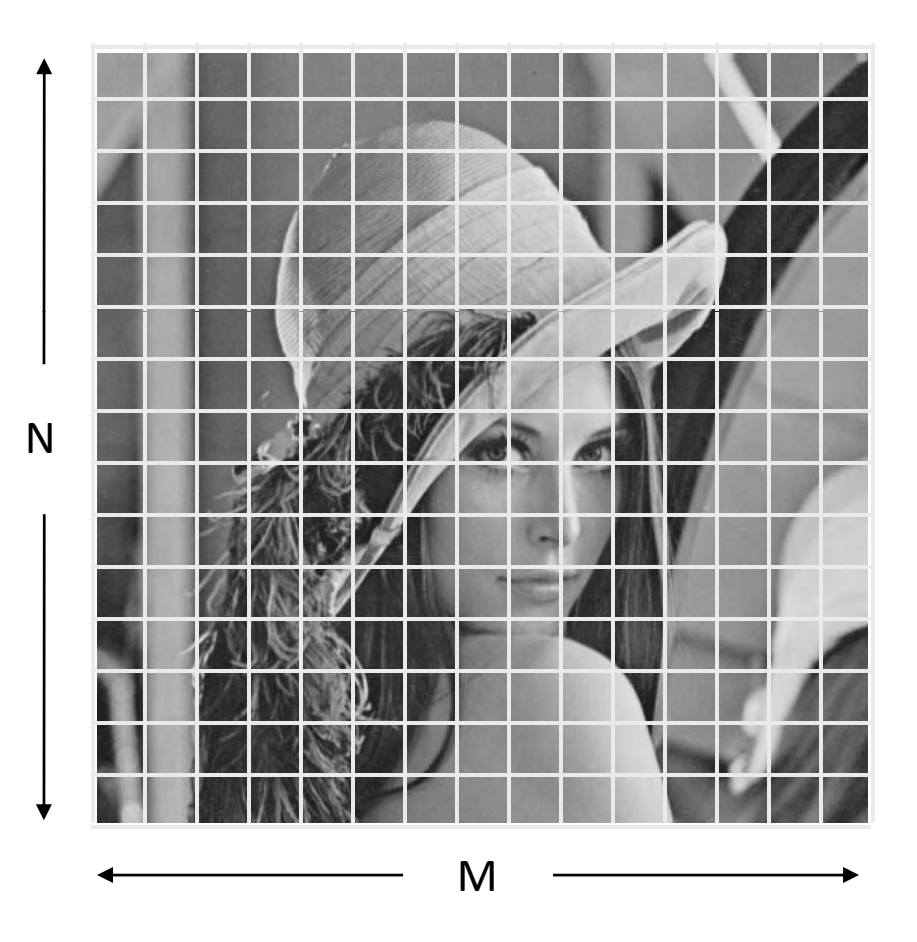

#### The "standard" basis (4 $\times$ 4)

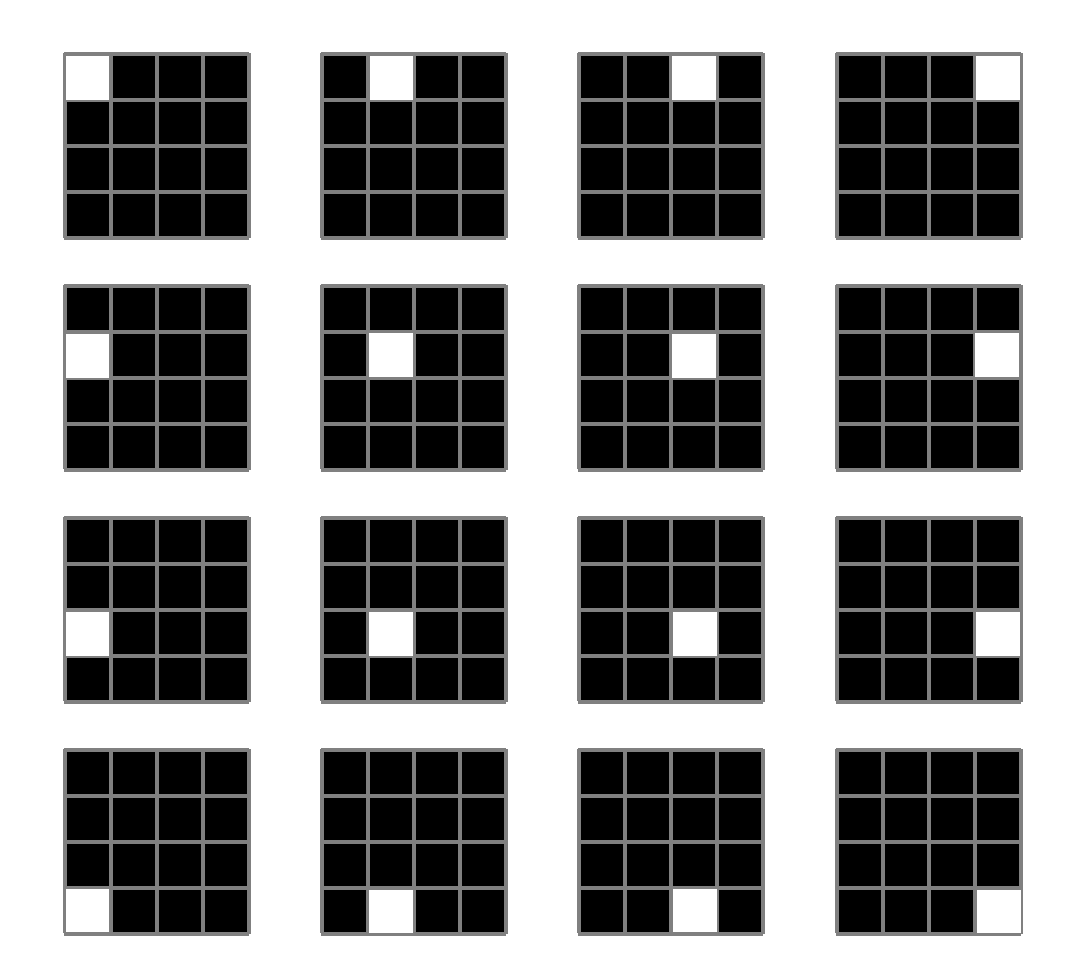

The "standard" basis (4 $\times$ 4) – linear combinations

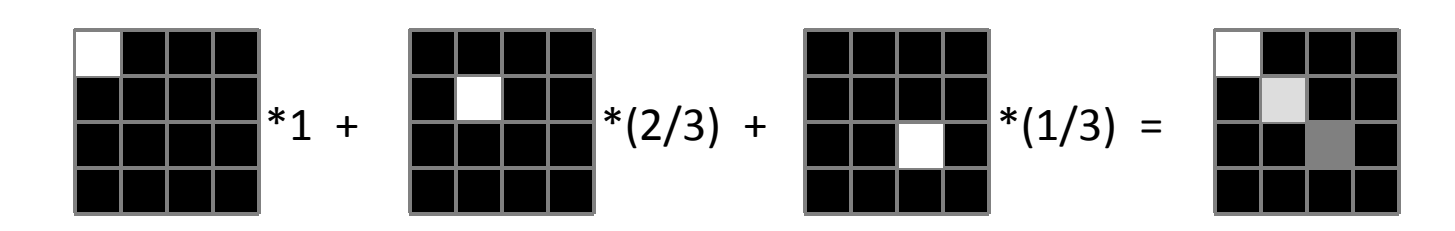

Discrete cosine basis

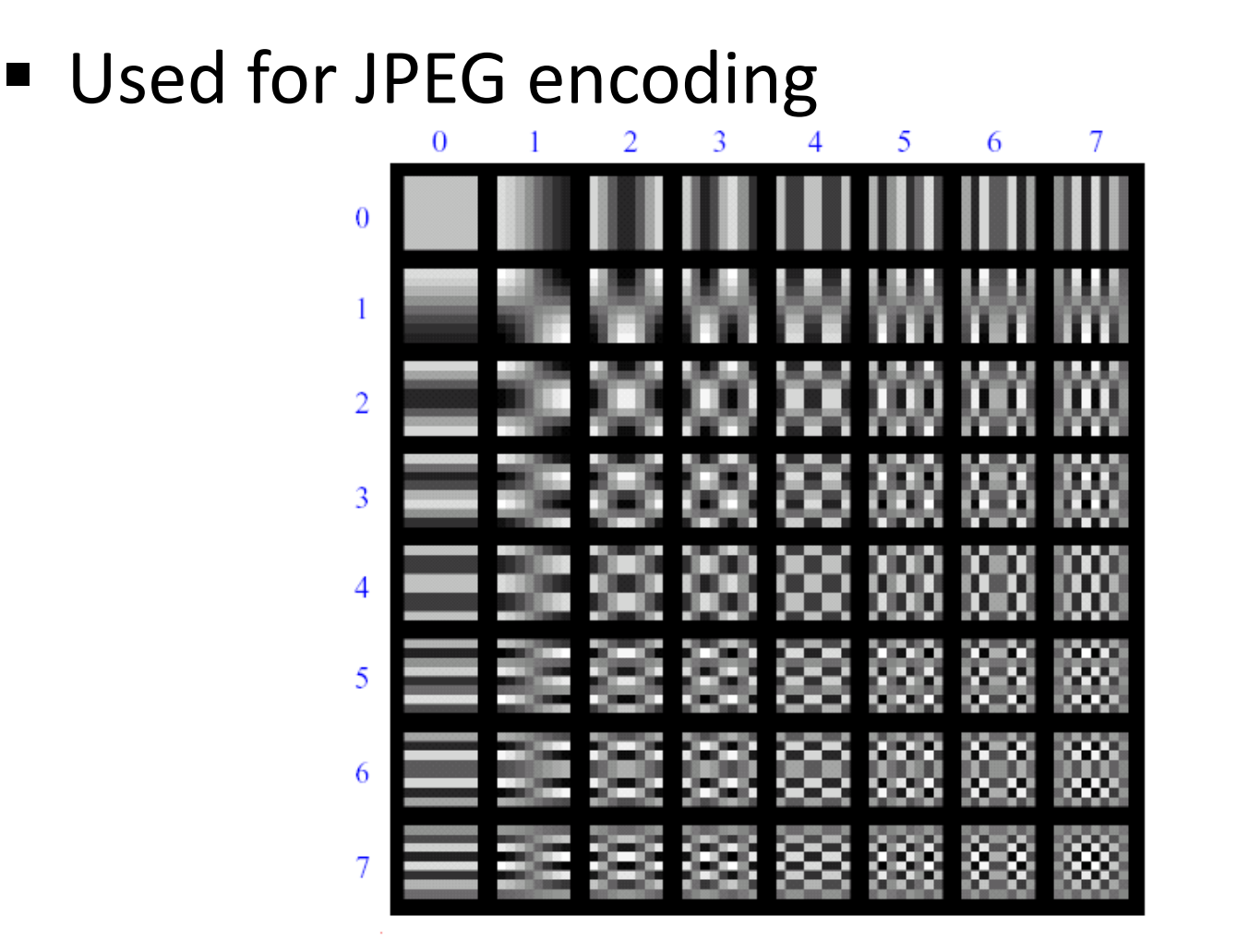

Orthogonal matrices (orthonormal basis)

- Matrix A  $_{(n\times n)}$  is orthogonal if  $A^{-1}-A^{T}$
- $\blacksquare$  Follows:  $AA^T = A^TA = I$
- $\blacksquare$  The rows of A are orthonormal vectors!

$$
\mathbf{I} = \mathbf{A}^{\mathrm{T}} \mathbf{A} = \begin{bmatrix} \overbrace{\mathbf{v}_{i}} & \mathbf{v}_{i} \\ \overbrace{\mathbf{v}_{i}} & \mathbf{v}_{i} \\ \overbrace{\mathbf{v}_{i}} & \mathbf{v}_{i} \end{bmatrix} \begin{bmatrix} \mathbf{v}_{i} \\ \mathbf{v}_{i} \\ \mathbf{v}_{i} \end{bmatrix} = \begin{bmatrix} \mathbf{v}_{i}^{\mathrm{T}} \mathbf{v}_{j} \\ \mathbf{v}_{i}^{\mathrm{T}} \mathbf{v}_{j} \end{bmatrix} = \begin{bmatrix} \delta_{ij} \\ \delta_{ij} \end{bmatrix}
$$

$$
\Rightarrow \langle \mathbf{v}_{i}, \mathbf{v}_{i} \rangle = 1 \Rightarrow \|\mathbf{v}_{i}\| = 1; \langle \mathbf{v}_{i}, \mathbf{v}_{j} \rangle = 0
$$

Orthogonal transformations

A is orthogonal matrix  $\Rightarrow$  A represents a linear transformation that preserves dot product (i.e., preserves lengths and angles):

$$
(A\mathbf{v})^T (A\mathbf{w}) = \mathbf{v}^T A^T A \mathbf{w} = \mathbf{v}^T \mathbf{w}
$$

 Therefore, ||A**v**|| *<sup>=</sup>*||**v**|| and  $\angle$ (Av,Aw) =  $\angle$ (v,w)

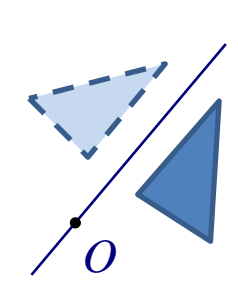

*O*

Eigenvectors and eigenvalues

- $\blacksquare$ ■ A is a square  $n\times n$  matrix
- **v** is called eigenvector of A if:
	-
	- $\mathbf{v} \neq 0$
- **The scalar**  $\lambda$  **is called eigenvalue**

*a* is called eigenvector of A if:  
\n**a** 
$$
Av = \lambda v
$$
 ( $\lambda$  is a scalar)  $\lambda v = \lambda V$ 

- *A***<sup>v</sup>** *<sup>=</sup>*λ**<sup>v</sup>** ⇒ *A*(<sup>α</sup>**v**) *<sup>=</sup>*λ(<sup>α</sup> **<sup>v</sup>**) <sup>⇒</sup> <sup>α</sup> **<sup>v</sup>** is also eigenvector
- $\mathbf{A}\mathbf{v} = \lambda\mathbf{v}$ **,**  $A\mathbf{w} = \lambda\mathbf{w} \implies A(\mathbf{v}+\mathbf{w}) = \lambda(\mathbf{v}+\mathbf{w})$
- $\blacksquare$ Therefore, eigenvectors of the same  $\lambda$  form a linear subspace.

Eigenvectors and eigenvalues

- $\blacksquare$ ■ An eigenvector spans an axis (subspace of dimension 1) that remains the same under the transformation  ${\rm A.}$
- $\blacksquare$ Example – the axis of rotation:

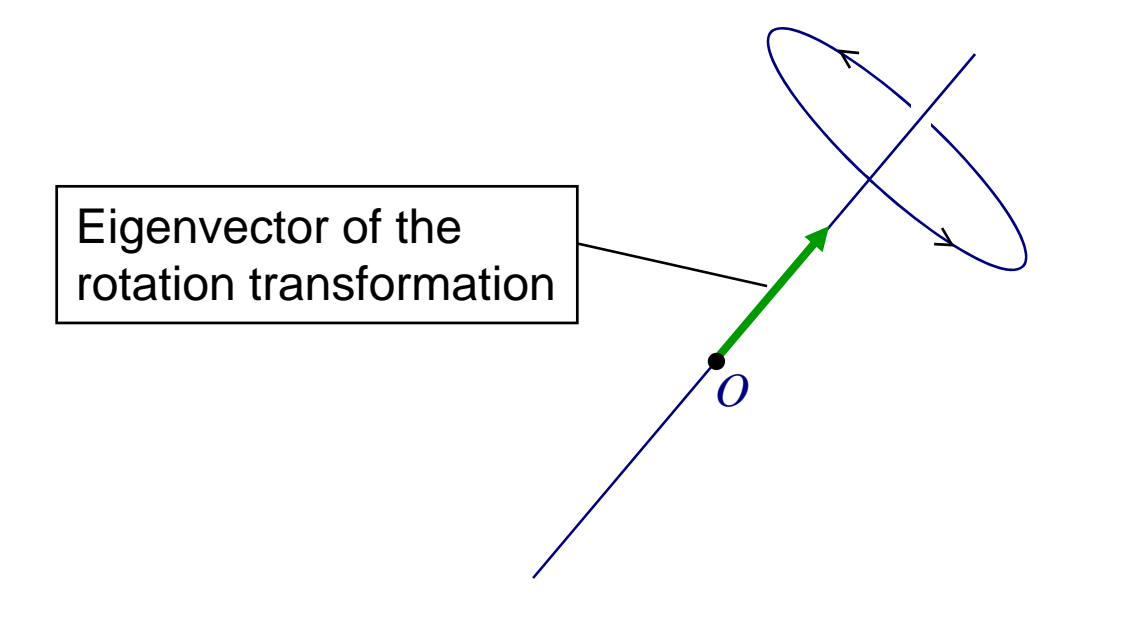

Spectrum and diagonalization

- $\blacksquare$  The set of all the eigenvalues of A is called the spectrum of  ${\rm A}.$
- $\blacksquare$  A is diagonalizable if A has *n* independent eigenvectors. Then:  $AV = VD$

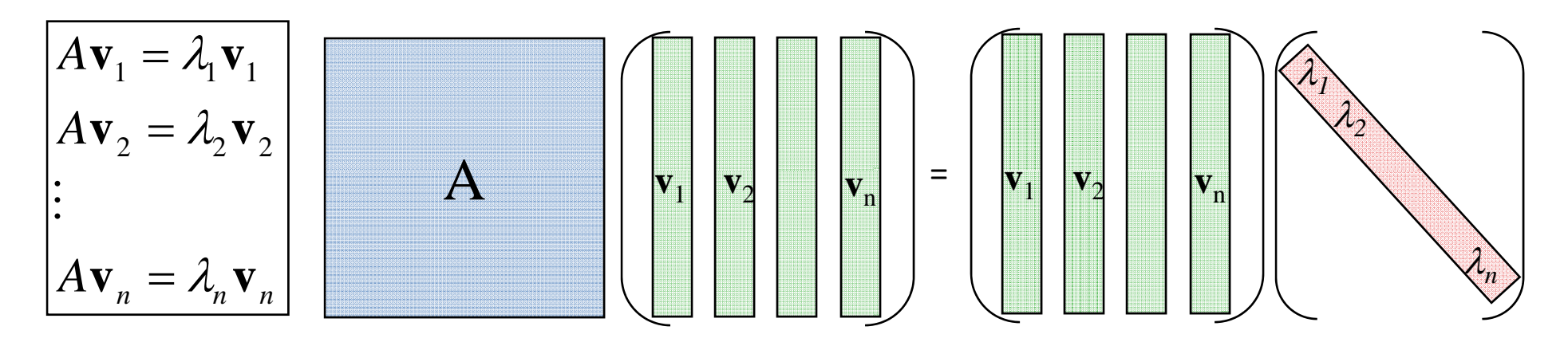

Spectrum and diagonalization

- **E** Therefore,  $A$  VDV −1Therefore,  $A = \mathrm{VDV}^{-1}$ , where  $D$  is diagonal
- *A* represents <sup>a</sup> scaling along the eigenvector axes!

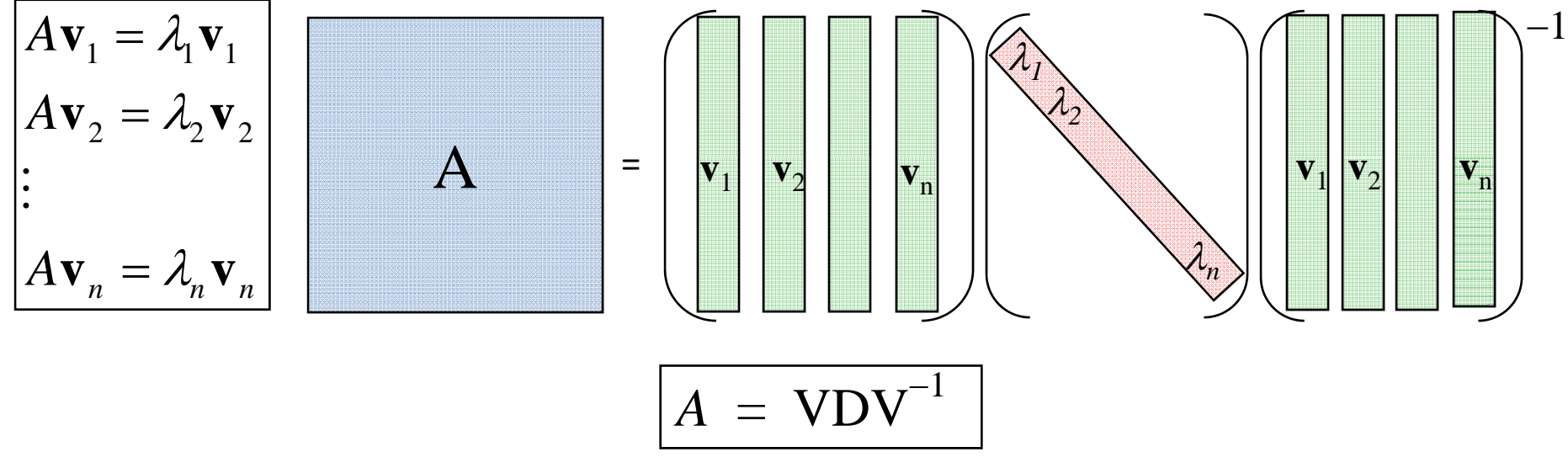

Symmetric matrices

 $\blacksquare$  If A is symmetric, the eigenvectors are orthogonal and there's always an eigenbasis.

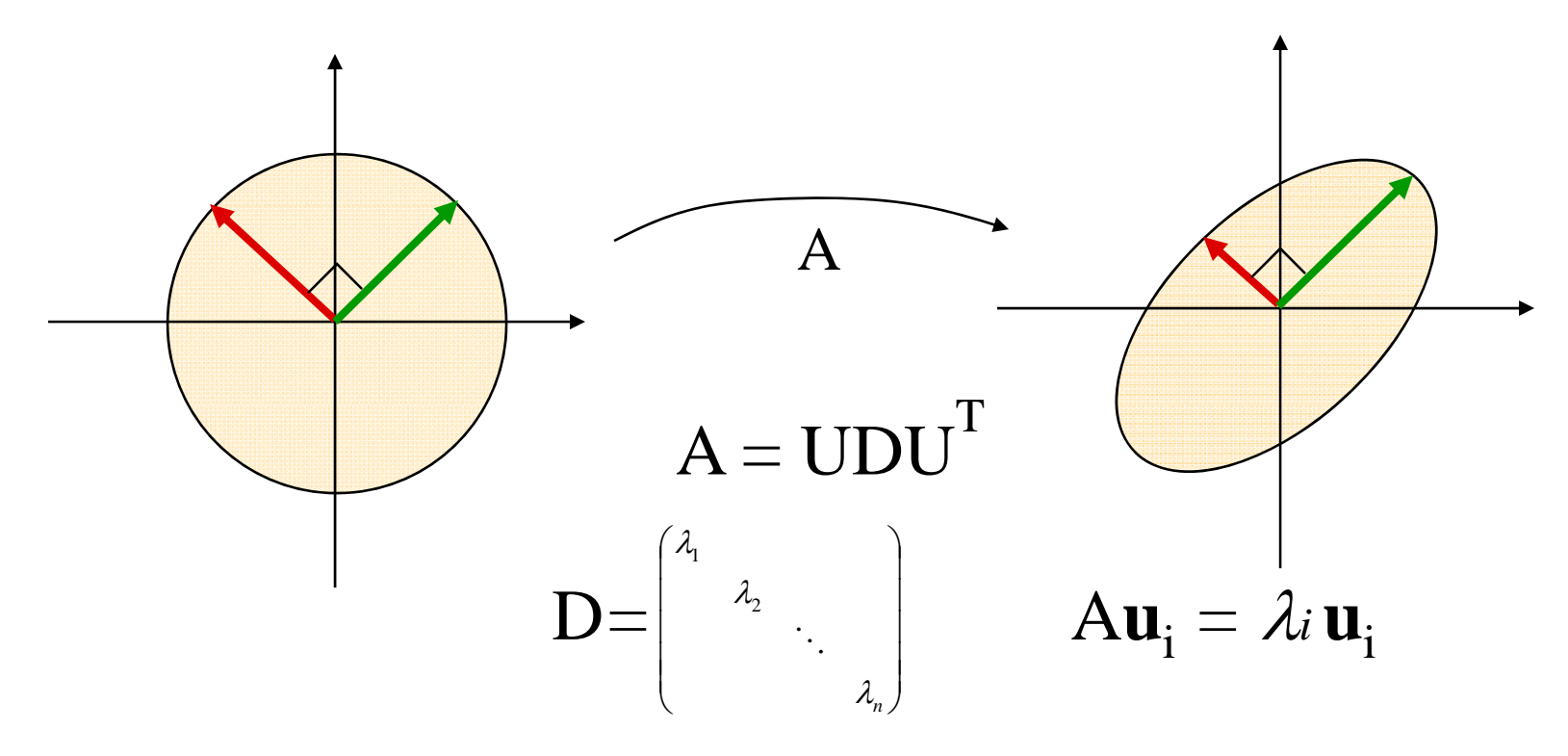

#### Principal Component Analysis Basic idea

■ PCA finds an orthogonal basis that best represents given data set

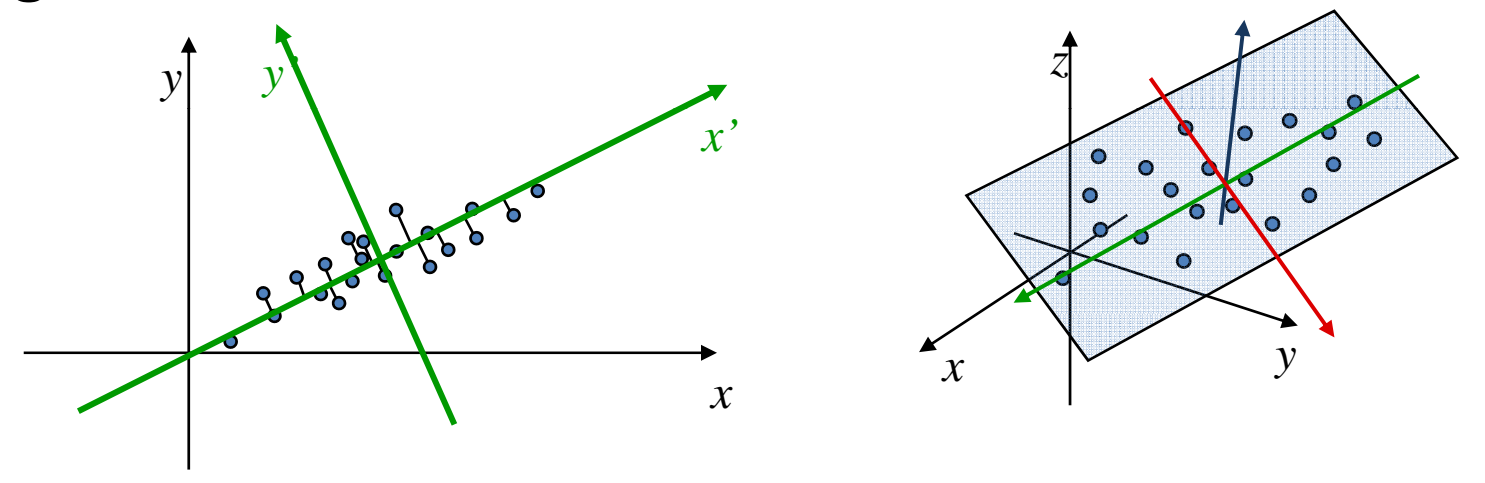

■ PCA finds a best approximating line/plane/axes... (in terms of Σ*distances*2) ( )61

#### Principal Component Analysis Basic idea

■ PCA finds an orthogonal basis that best represents given data set

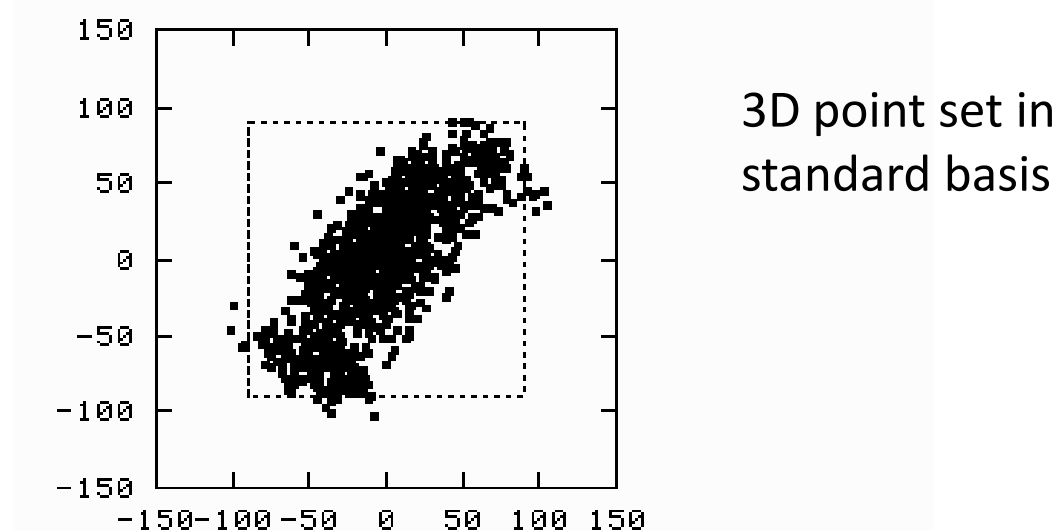

■ PCA finds a best approximating line/plane/axes... (in terms of Σ*distances*<sup>2</sup>)

#### Principal Component Analysis Applications

■ An axis-aligned bounding box: agrees with the standard axes

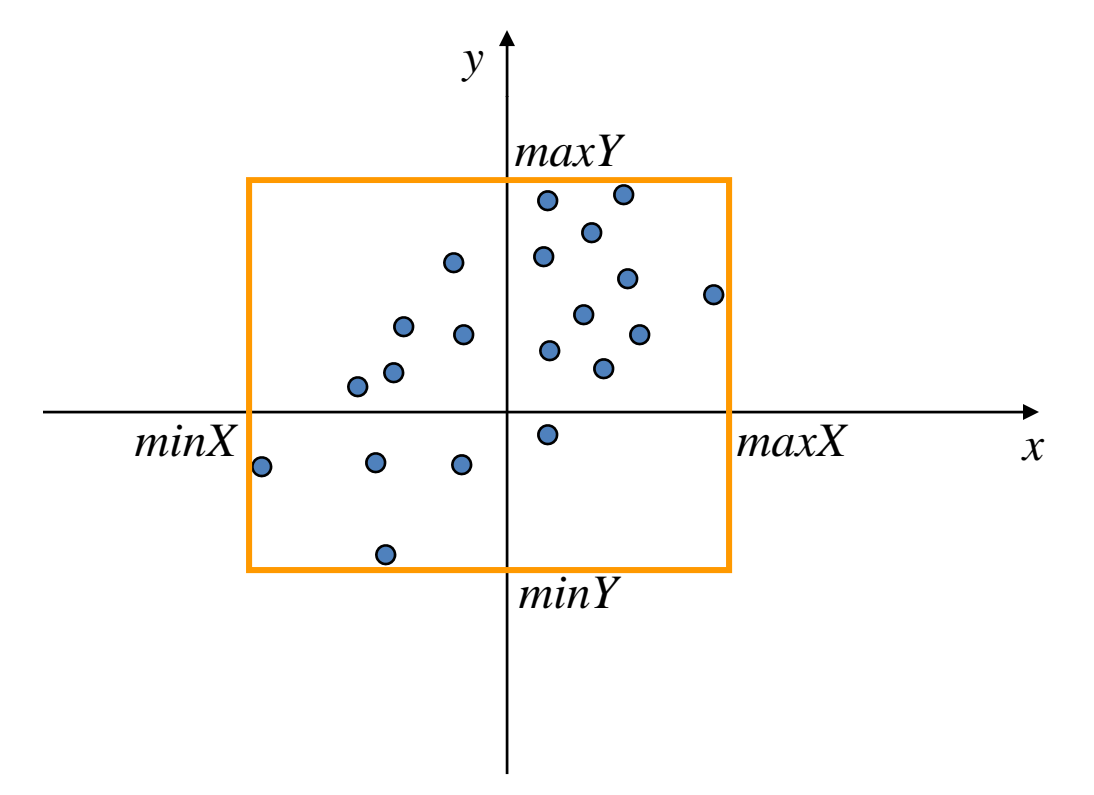

Application: oriented bounding box

■ Tighter fit

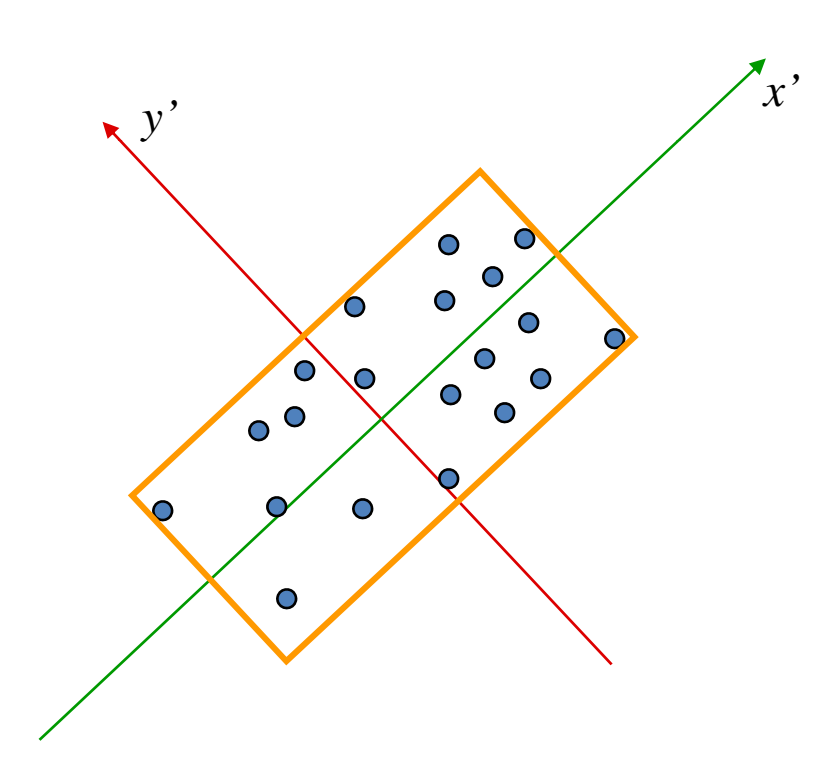

Application: oriented bounding box

**Axis aligned bounding box** 

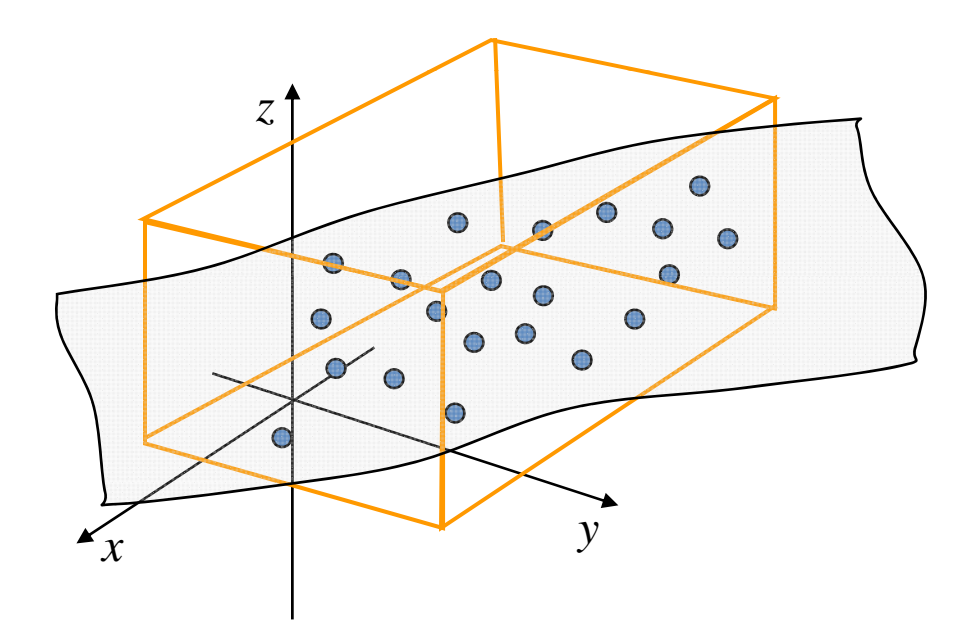

Application: oriented bounding box

**• Oriented bounding box by PCA** 

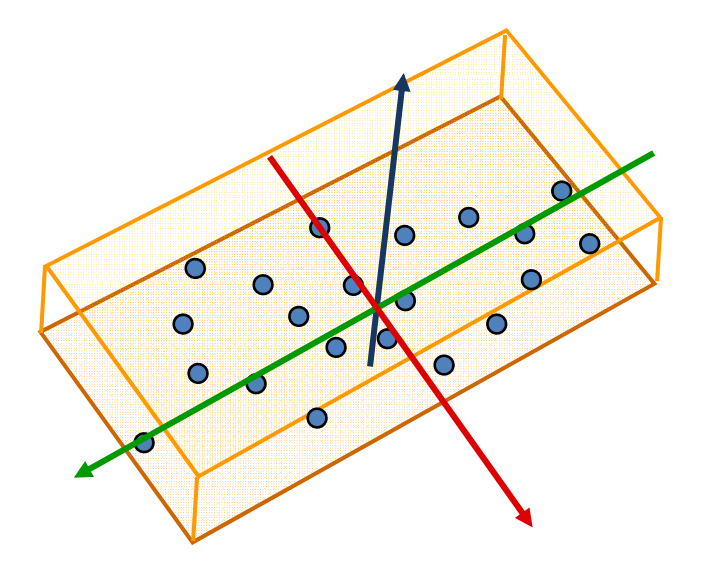

Application: oriented bounding box

- ■ Serve as very simple "approximation" of the object
- ٠ **Fast collision detection, visibility queries**
- ٠ Whenever we need to know the dimensions (size) of the object
- L The models consist of thousands of polygons
- $\mathbf{r}$  To quickly test that they don't intersect, the bounding boxes are tested
- **Burge Sometimes a hierarchy** of BB's is used
- $\mathcal{L}_{\mathcal{A}}$  The tighter the BB – the less "false alarms" we have

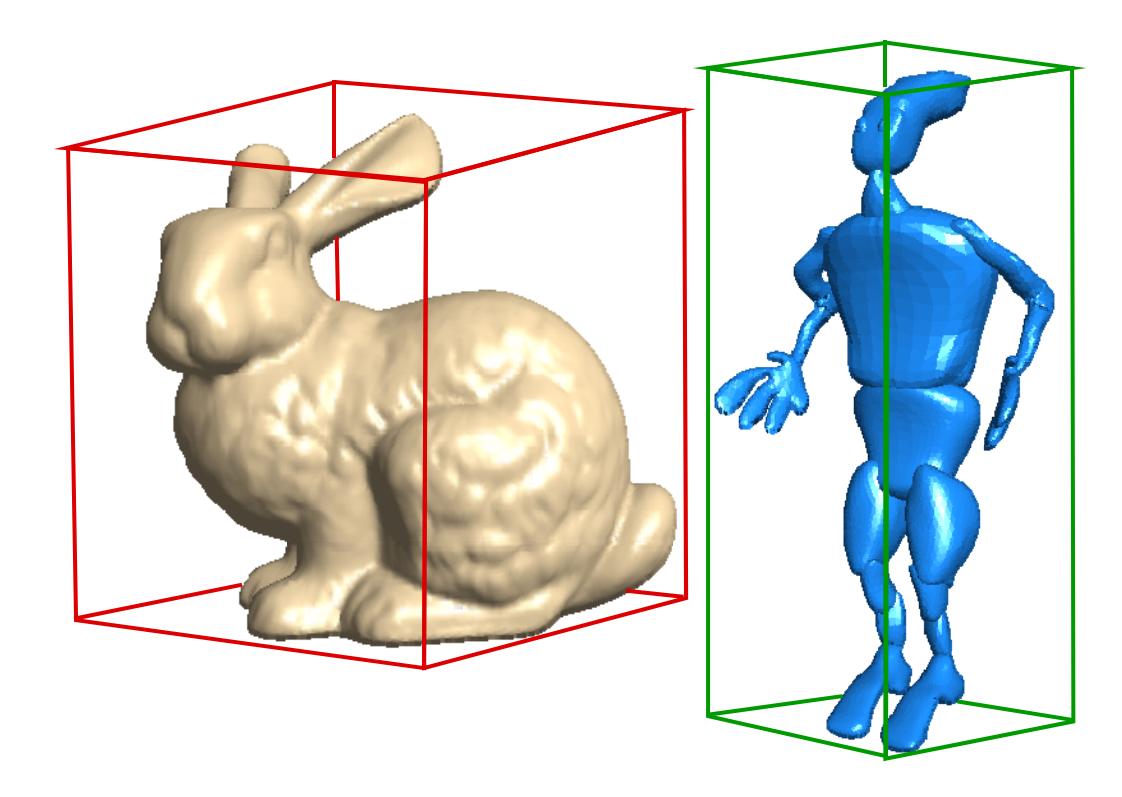

Application: local frame fitting

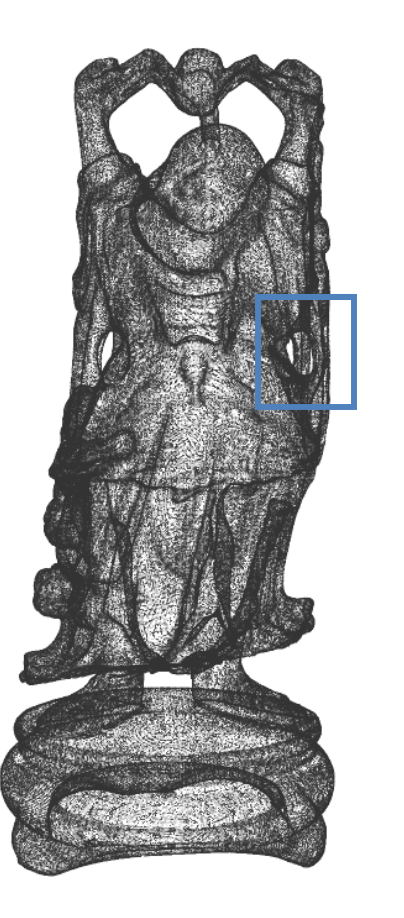

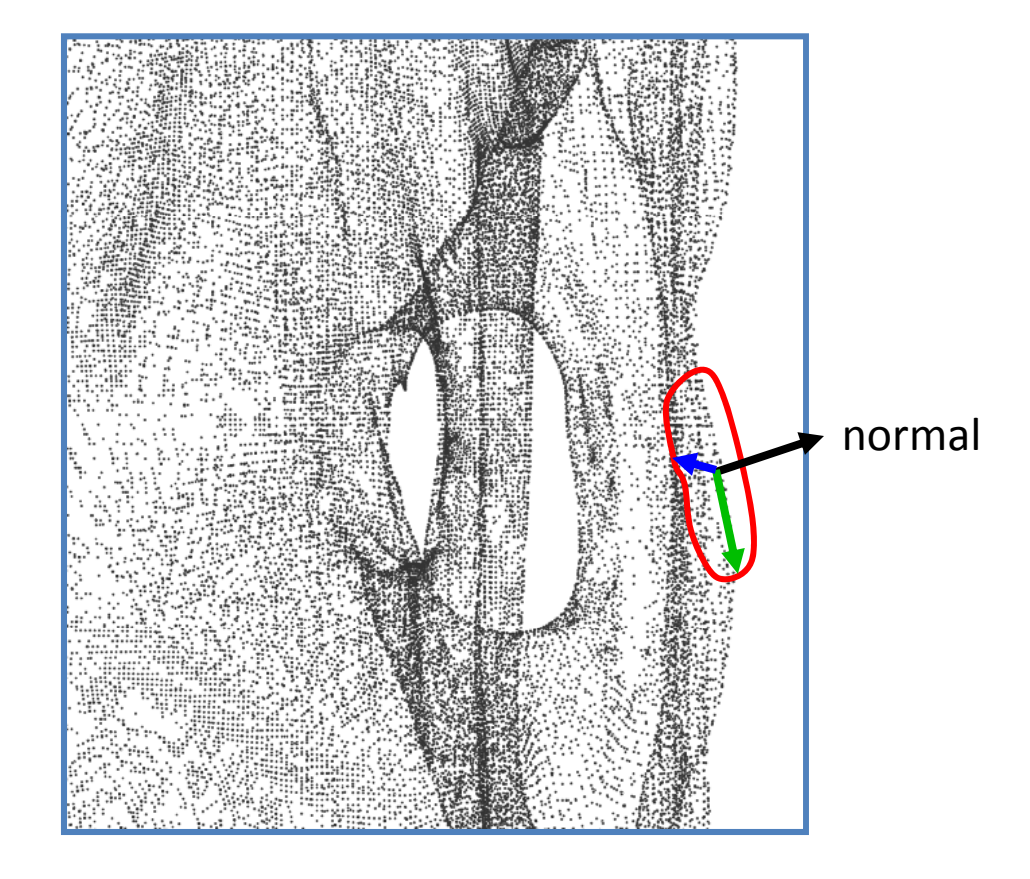

#### Application: estimate normals

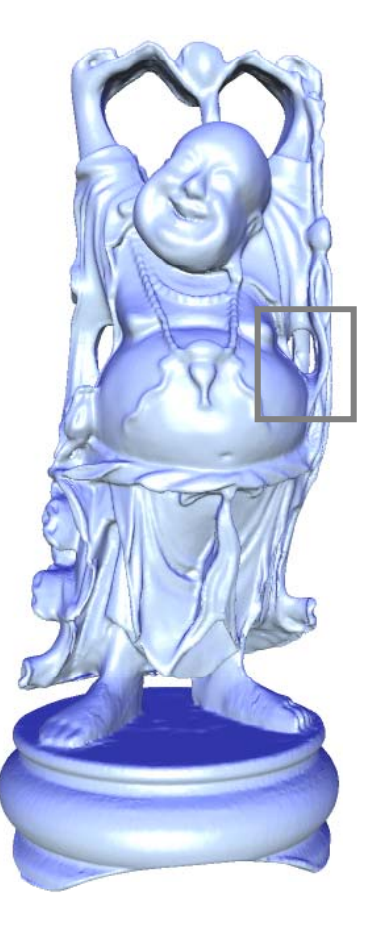

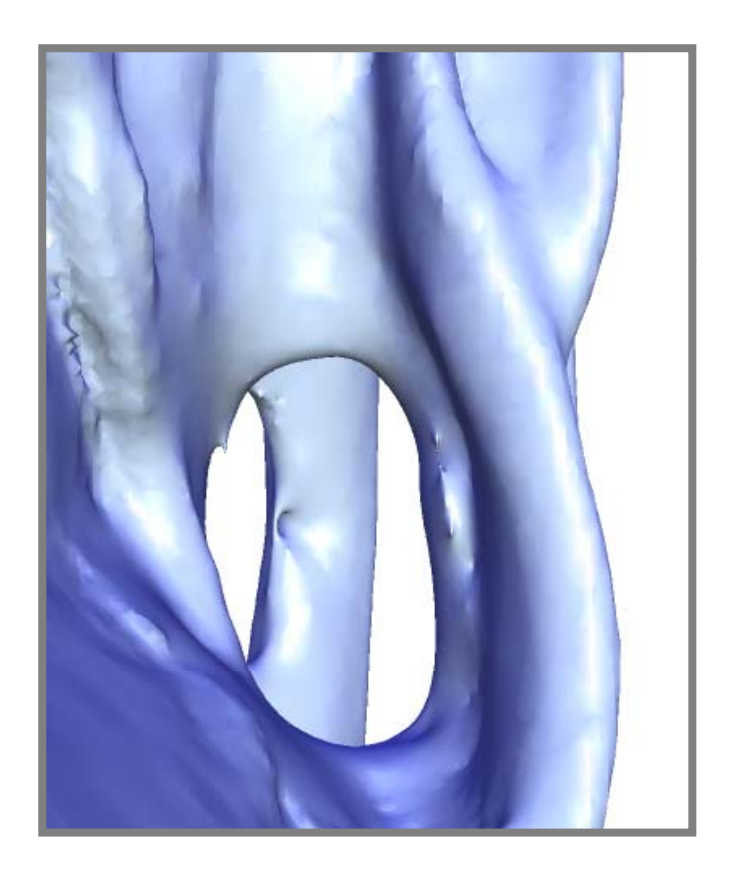

#### **Notations**

■ Denote our data points by  $\mathbf{x}_1$ ,  $\mathbf{x}_2$ , ...,  $\mathbf{x}_n \in \mathbb{R}^d$ 

**C** Center of mass:  $\lim_{m \to \infty} 1$ 

$$
\mathbf{m} = \frac{1}{n} \sum_{i=1}^{n} \mathbf{x}_i
$$

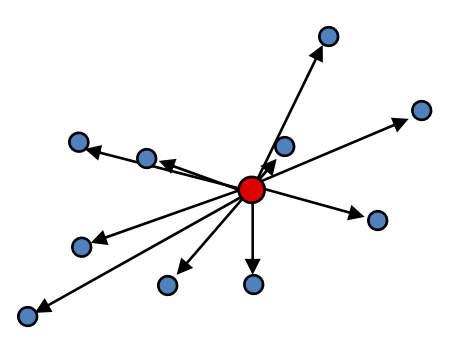

" Vectors from the centroid:

$$
\mathbf{y}_i = \mathbf{x}_i - \mathbf{m}
$$

### The origin of the new axes

■ The origin of the new axes will be the center of mass **m**

If can be shown that:

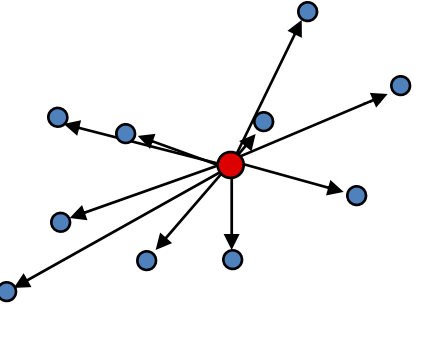

$$
\left|\mathbf{m} = \underset{\mathbf{x}}{\operatorname{argmin}} \sum_{i=1}^{n} \left\| \mathbf{x}_{i} - \mathbf{x} \right\|^{2} \right| \qquad \mathbf{m} = \frac{1}{n} \sum_{i=1}^{n} \mathbf{x}
$$

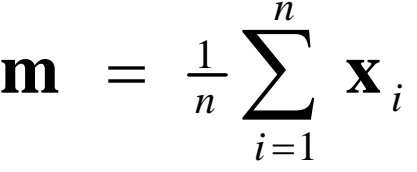

# Variance of projected points

- $\blacksquare$ ■ Let us measure the variance (scatter) of our points in different directions
- $\blacksquare$ ■ Let's look at a line L through the center of mass **m**, and project our points  $\mathbf{x}_i$  onto it. The variance of the projected points  $\mathbf{x'}_i$  is:

$$
\text{var}(L) = \frac{1}{n} \sum_{i=1}^{n} ||\mathbf{x}'_i - \mathbf{m}||^2
$$

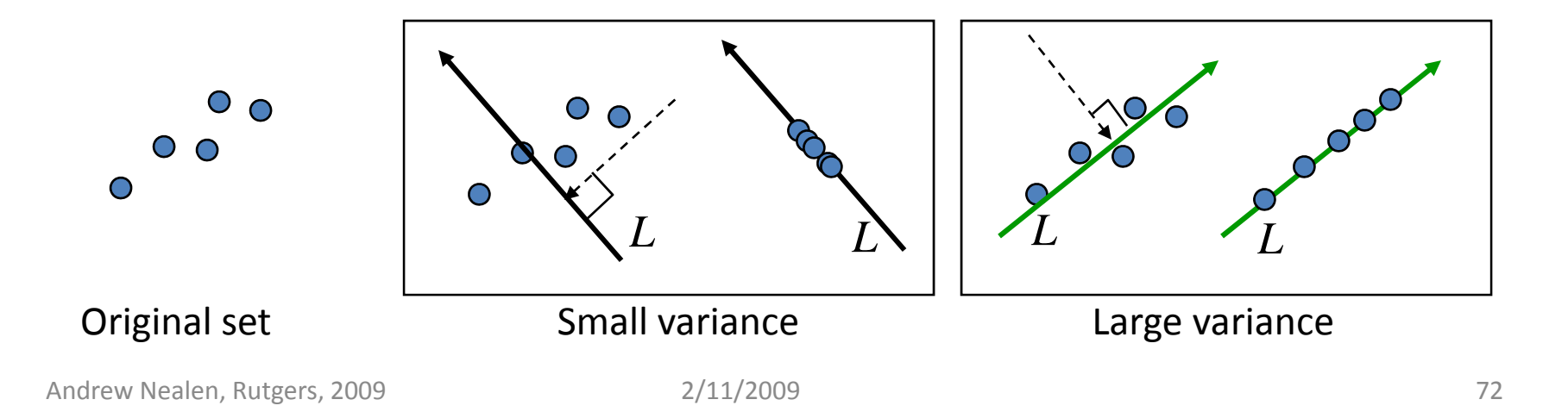
### Variance of projected points

 $\blacksquare$  Given <sup>a</sup> direction **<sup>v</sup>**, ||**v**|| *<sup>=</sup>*1 line *L* through **<sup>m</sup>** in the direction of  ${\bf v}$  is  $L(t)={\bf m}+{\bf v}t$  .

$$
\left\|\mathbf{x'}_i - \mathbf{m}\right\| = \left\langle \mathbf{v}, \, \mathbf{x}_i - \mathbf{m}\right\rangle / \left\|\mathbf{v}\right\| = \left\langle \mathbf{v}, \, \mathbf{y}_i \right\rangle = \mathbf{v}^{\mathrm{T}} \mathbf{y}_i = \mathbf{y}_i^{\mathrm{T}} \mathbf{v}
$$

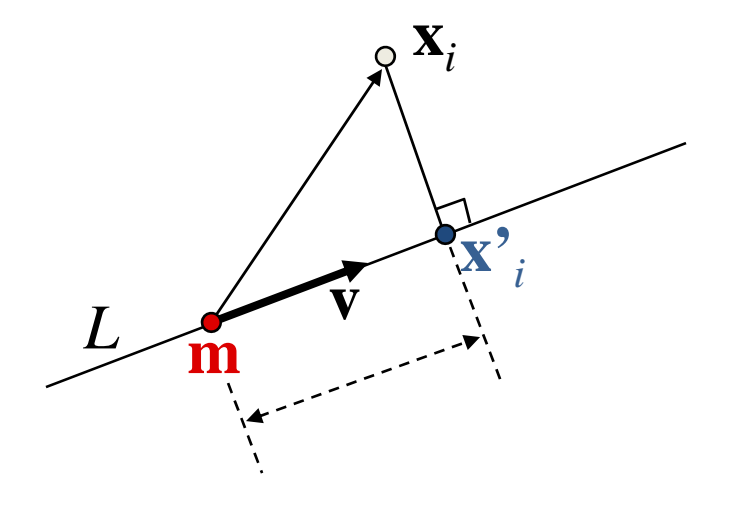

### Variance of projected points

■ So,  
\n
$$
\text{var}(L) = \frac{1}{n} \sum_{i=1}^{n} \left\| \mathbf{x}'_i - \mathbf{m} \right\|^2 = \frac{1}{n} \sum_{i=1}^{n} \left( \mathbf{y}_i^T \mathbf{v} \right)^2 = \frac{1}{n} \left\| Y^T \mathbf{v} \right\|^2 =
$$
\n
$$
= \frac{1}{n} \left( Y^T \mathbf{v} \right)^T \left( Y^T \mathbf{v} \right) = \frac{1}{n} \mathbf{v}^T Y Y^T \mathbf{v} = \mathbf{v}^T S \mathbf{v}.
$$
\n
$$
S = (1/n) Y Y^T \quad \text{Scatter matrix}
$$

where  $\mathbf Y$  is a  $d{\times}n$  matrix with  $\mathbf y_k = \mathbf x_k - \mathbf m\,$  as columns.

 $\blacksquare$ ■ The scatter matrix S measures the variance of our points

### Directions of maximal variance

- So, we have:  $var(L) = \mathbf{v}^T S \mathbf{v}$
- $\blacksquare$ Theorem:

Let 
$$
f: \{ \mathbf{v} \in R^d \mid ||\mathbf{v}|| = 1 \} \to R
$$
,  
 $f(\mathbf{v}) = \mathbf{v}^T S \mathbf{v}$  (and *S* is a symmetric matrix).

Then, the extrema of *f* are attained at the eigenvectors of *S*.

■ So, eigenvectors of S are directions of maximal/minimal variance!

### Directions of maximal variance

- $\blacksquare$  Find extrema of  $\mathbf{v}^\mathrm{T} \mathbf{S} \mathbf{v}$
- $\blacksquare$  side condition  $\mathbf{v}^T\mathbf{v} = \mathbf{1}$
- $\blacksquare$  Lagrange Multipliers:  $\nabla f + \lambda \nabla g = 0$

$$
\nabla(\mathbf{v}^T S \mathbf{v}) + \lambda \nabla(\mathbf{v}^T \mathbf{v} - 1) = 0
$$
  
\n
$$
S\mathbf{v} + \lambda \mathbf{v} = 0
$$
  
\n
$$
S\mathbf{v} = -\lambda \mathbf{v}
$$

This is the definition of an eigenvector of S  $\blacksquare$  This is the definition of an eigenvector of S<br>Andrew Nealen. Rutgers. 2009  $\rule{2cm}{0.2cm}$  2/11/2009

### Summary so far

- We take the centered data vectors  $\mathbf{y}_1$ ,  $\mathbf{y}_2$ , ...,  $\mathbf{y}_n \in R^d$
- $\blacksquare$  $\blacksquare$  Construct the scatter matrix  $S = YY^T$
- $\blacksquare$ *S* measures the variance of the data points
- **Eigenvectors of S are directions of maximal variance.**

# Scatter matrix ‐ eigendecomposition

- *S* is symmetric
- $\Rightarrow$   $S$  has eigendecomposition:  $S = V \Lambda V^{\text{T}}$

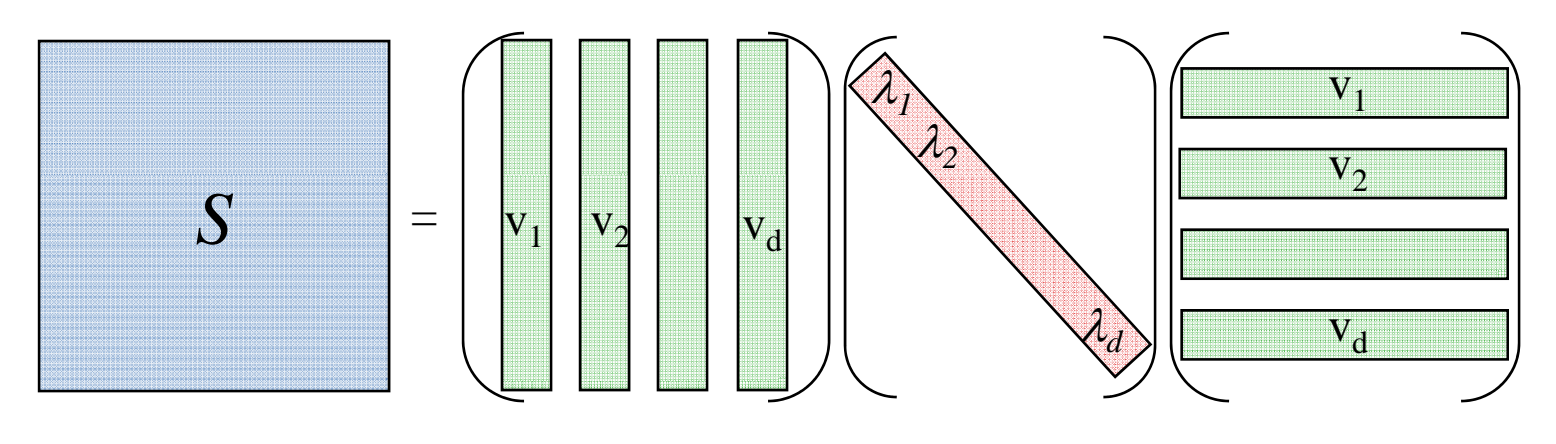

The eigenvectors form orthogonal basis

## Principal components

- **Eigenvectors that correspond to big** eigenvalues are the directions in which the data has strong components (= large variance).
- $\blacksquare$  If the eigenvalues are more or less the same  $$ there is no preferable direction.
- Note: the eigenvalues are always nonnegative. Think why…

### Principal components

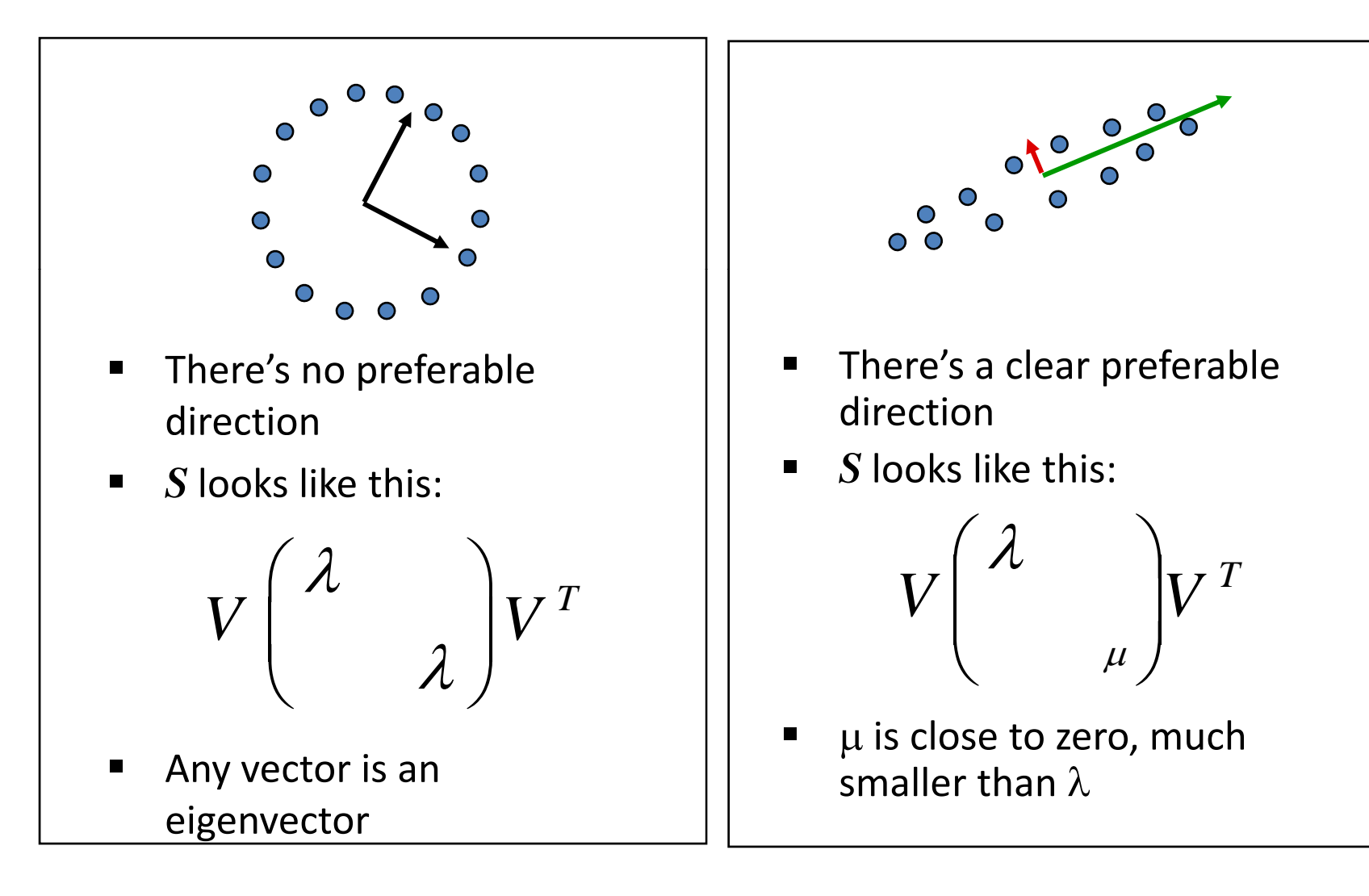

### How to use what we got

■ For finding oriented bounding box – we simply compute the bounding box with respect to the axes defined by the eigenvectors. The origin is at the mean point **<sup>m</sup>**.

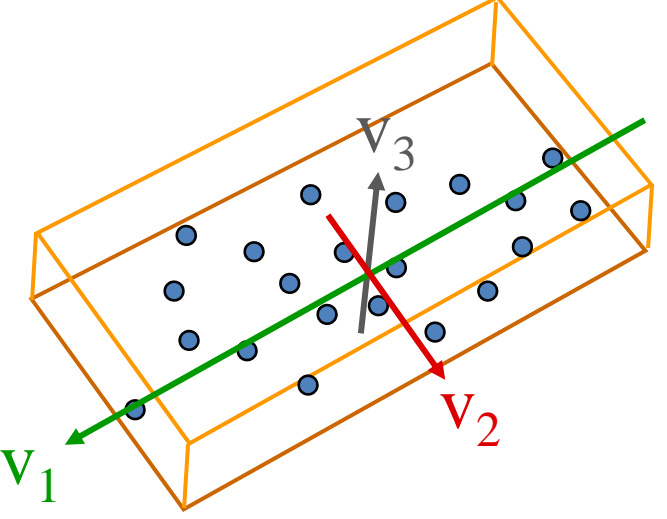

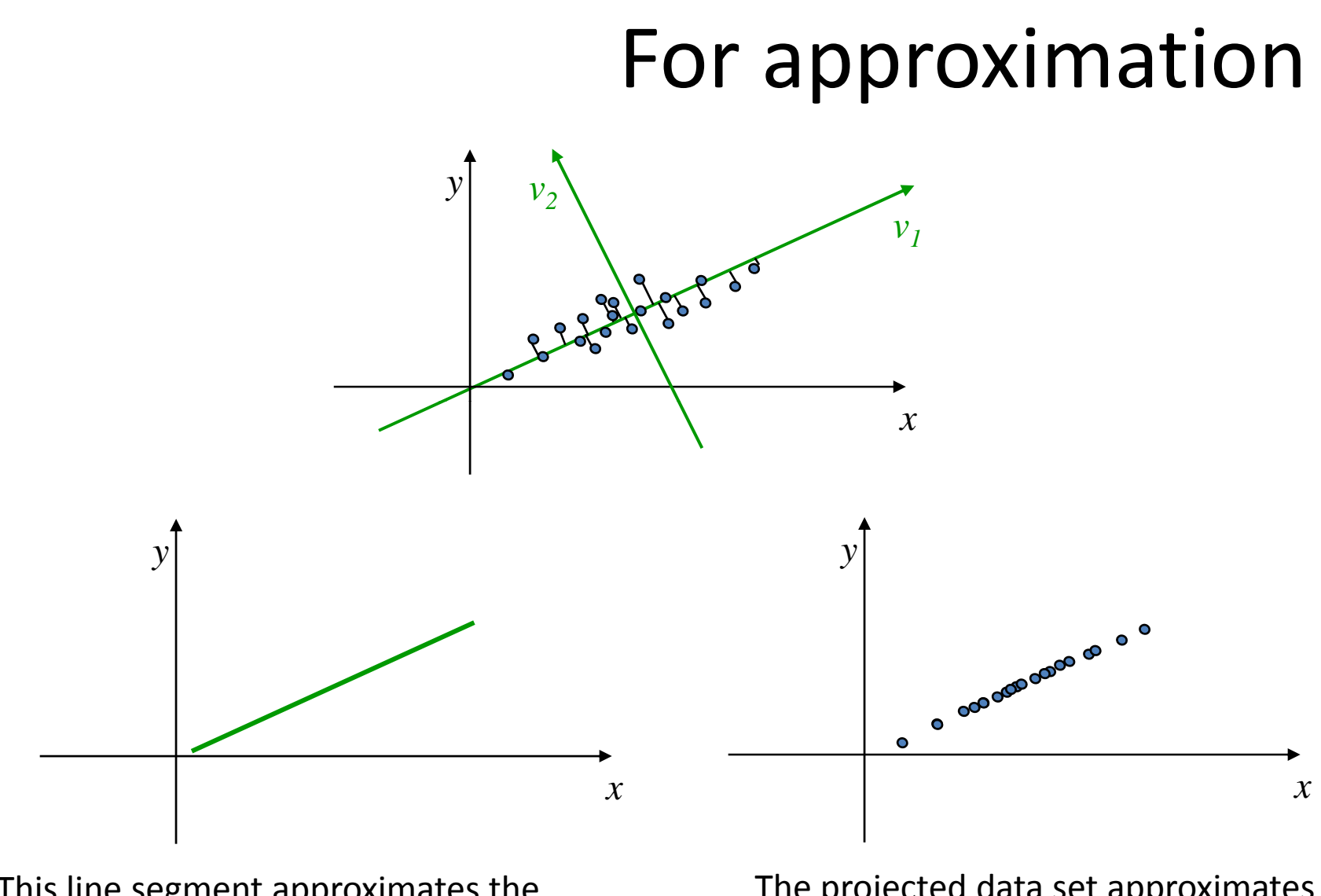

This line segment approximates th original data set

The projected data set approximates the original data set

## For approximation

 $\blacksquare$  In general dimension  $d$ , the eigenvalues are sorted in descending order:

$$
\lambda_1 \geq \lambda_2 \geq \ldots \geq \lambda_d
$$

- **The eigenvectors are sorted accordingly.**
- To get an approximation of dimension *d' < d*, we take the *d'* first eigenvectors and look at the subspace they span (*d' =* 1 is <sup>a</sup> line, *d' =* 2 is a plane…)

### For approximation

■ To get an approximating set, we project the original data points onto the chosen subspace:

$$
\mathbf{x}_i = \mathbf{m} + \alpha_1 \mathbf{v}_1 + \alpha_2 \mathbf{v}_2 + \ldots + \alpha_d \mathbf{v}_d + \ldots + \alpha_d \mathbf{v}_d
$$

Projection:

$$
\mathbf{x}_i^{\bullet} = \mathbf{m} + \alpha_I \mathbf{v}_1 + \alpha_2 \mathbf{v}_2 + \dots + \alpha_d \mathbf{v}_d + \mathbf{0} \cdot \mathbf{v}_{d^2+1} + \dots + \mathbf{0} \cdot \mathbf{v}_d
$$

### Technical remarks:

- $\lambda_i \geq 0$ ,  $i = 1,...,d$  (such matrices are called positive semidefinite). So we can indeed sort by the magnitude of  $\lambda_i$
- Theorem:  $\lambda_i \geq 0 \quad \Leftrightarrow \quad <\mathbf{S}\mathbf{v}, \, \mathbf{v} > \geq 0 \quad \forall \mathbf{v}$

Proof:

$$
S = V \Lambda V^{T} \implies \langle S\mathbf{v}, \mathbf{v} \rangle = \mathbf{v}^{T} S \mathbf{v} = \mathbf{v}^{T} V \Lambda V^{T} \mathbf{v} =
$$

$$
= (V^{T} \mathbf{v})^{T} \Lambda (V^{T} \mathbf{v}) = \mathbf{v}^{T} \Lambda \mathbf{v} = \langle \Lambda \mathbf{v}, \mathbf{v} \rangle
$$

$$
\langle S\mathbf{v}, \mathbf{v} \rangle = \lambda_{1} \mathbf{u}_{1}^{2} + \lambda_{2} \mathbf{u}_{2}^{2} + ... + \lambda_{d} \mathbf{u}_{d}^{2}
$$

 $\forall \mathbf{v}$  Therefore,  $\lambda_i \geq 0 \iff <\mathbf{S}\mathbf{v}, \ \mathbf{v} > \geq 0 \quad \forall \mathbf{v}$